МЕЖГОСУДАРСТВЕННОЕ ОБРАЗОВАТЕЛЬНОЕ УЧРЕЖДЕНИЕ ВЫСШЕГО ОБРАЗОВАНИЯ «БЕЛОРУССКО-РОССИЙСКИЙ УНИВЕРСИТЕТ»

Кафедра «Технология машиностроения»

# **ОСНОВЫ НАУЧНОЙ И ИННОВАЦИОННОЙ**  ДЕЯТЕЛЬНОСТИ

*Методические рекомендации к практическим занятиям для студентов специальности 1-36 07 02* **«***Производство изделий на основе трехмерных технологий***»** *очной и заочной форм обучения*

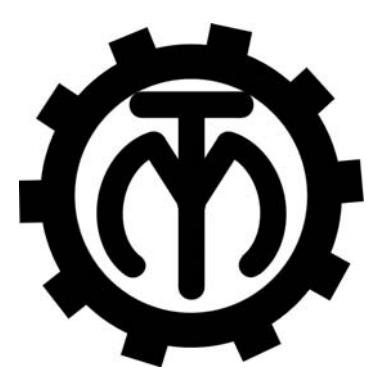

Могилев 2024

# Рекомендовано к изданию учебно-методическим отделом Белорусско-Российского университета

Одобрено кафедрой «Технология машиностроения» «27» декабря 2023 г., протокол № 7

> Составители: канд. техн. наук, доц. Е. В. Ильюшина; канд. техн. наук, доц. Д. Г. Шатуров

Рецензент канд. техн. наук, доц. А. П. Прудников

Методические рекомендации к практическим занятиям предназначены для студентов специальности 1-36 07 02 «Производство изделий на основе трехмерных технологий» очной и заочной форм обучения. Изложены методики выполнения практических работ.

## Учебное издание

# ОСНОВЫ НАУЧНОЙ И ИННОВАЦИОННОЙ ДЕЯТЕЛЬНОСТИ

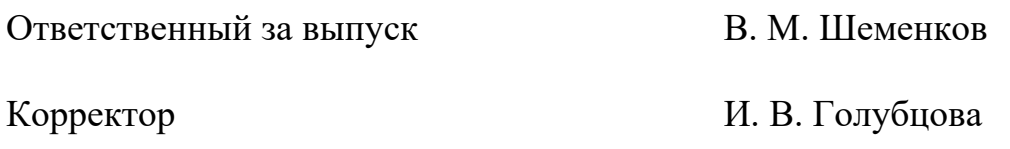

Компьютерная верстка Н. П. Полевничая

Подписано в печать . Формат 60×84/16. Бумага офсетная. Гарнитура Таймс. Печать трафаретная. Усл. печ. л. . Уч.-изд. л. . Тираж 26 экз. Заказ №

> Издатель и полиграфическое исполнение: Межгосударственное образовательное учреждение высшего образования «Белорусско-Российский университет». Свидетельство о государственной регистрации издателя, изготовителя, распространителя печатных изданий № 1/156 от 07.03.2019. Пр-т Мира, 43, 212022, г. Могилев.

> > *©* Белорусско-Российский университет, 2024

# **Содержание**

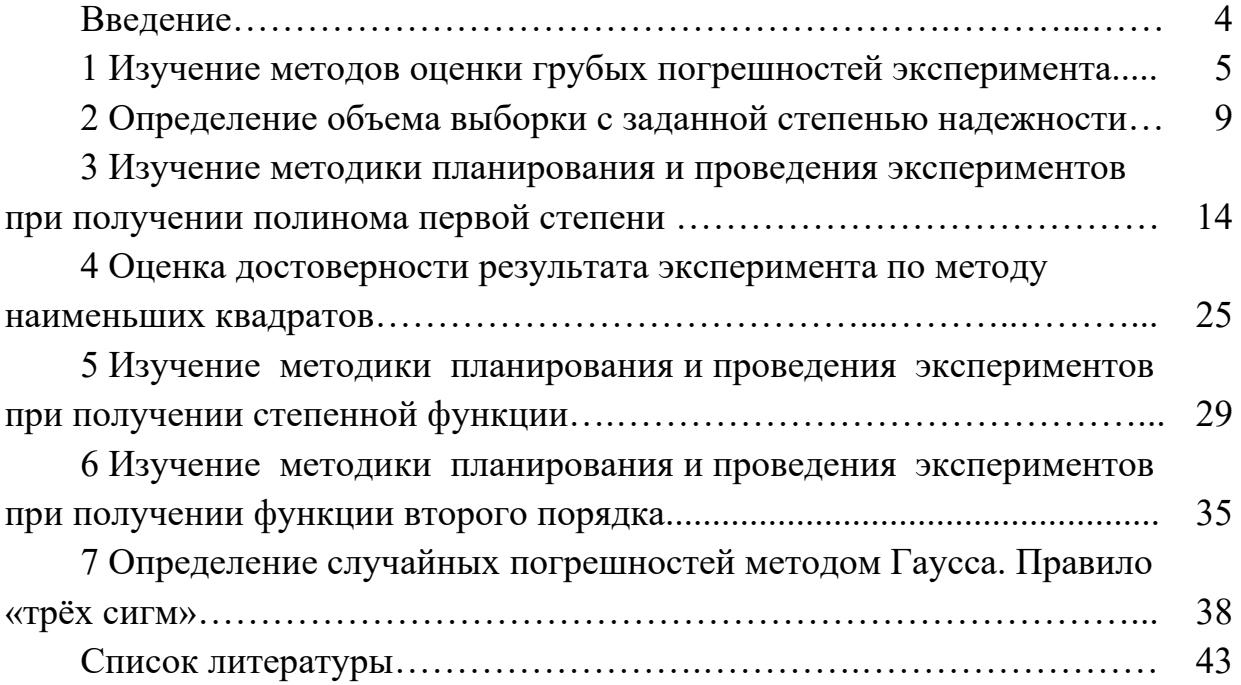

#### **Введение**

Целью методических рекомендаций является инженерная подготовка студентов специальности 1-36 07 02 «Производство изделий на основе трехмерных технологий» в области проведения теоретических и экспериментальных исследований по выявлению новых свойств, закономерностей и связей в объектах машиностроения на основе применения новых методов и средств, а также изучение методов создания и выявления новых технических решений, методов инженерного творчества и инновационной деятельности.

При изучении дисциплины «Основы научной и инновационной деятельности» на практических занятиях студенты смогут освоить методы теории ошибок, корреляционно-регрессионного анализа, математических основ планирования и обработки результатов одно- и многофакторных инженерных экспериментов, некоторых распространенных исследований в области технологии машиностроения, изучение принципов создания объектов интеллектуальной собственности и инновационной деятельности.

#### 1 Изучение грубых погрешностей оценки методов эксперимента

Различают несколько видов ошибок измерения или погрешностей: грубые, систематические и случайные.

#### Оценка грубых погрешностей эксперимента.

При проведении анализа технологических процессов (ТП) встречаются случаи, когда в результате эксперимента вкрадывается грубая погрешность измерения.

Грубая погрешность измерения может возникать в результате ошибки при измерении деталей, неправильного базирования заготовки, резких толчков или ударов при измерении и, особенно, в тех случаях, когда предмет исследования имеет разброс механических характеристик (например, твердости).

Для определения того, являются ли резко выделяющиеся измерения результатом грубой ошибки или случайного отклонения, используются следующие методы обнаружения грубых погрешностей эксперимента.

Метод Грэббса. Предварительно по опытным данным эксперимента вычисляют характеристики: среднее арифметическое значение  $\overline{X}$  и среднее квадратическое отклонение S.

Величину  $\overline{X}$ , которая считается наиболее вероятным значением измеряемой величины, находят по формуле

$$
\overline{X} = \frac{1}{n} \sum_{i=1}^{n} x_i , \qquad (1.1)
$$

где  $x_i$  – измеряемые значения;

 $n -$ число повторных измерений (опытов).

Среднеквадратичное отклонение о определяется из формулы

$$
\sigma^2 \approx S^2 = \frac{1}{n-1} \sum_{1}^{n} (x_i - \overline{x})^2,
$$
 (1.2)

где  $\sigma^2$  – дисперсия измерений;

 $S$  – среднее квадратическое отклонение (рассеяние погрешностей).

В качестве оценки среднеквадратичного отклонения о используется рассеяние S.

Затем определяют величину квантиля по формуле

$$
t_k = \frac{\left| \left( x_i' - \overline{x} \right) \right|}{S} \,, \tag{1.3}
$$

где  $x'_i$  – резко выделяющееся (наибольшее или наименьшее) значение.

Задавшись процентом риска  $P$ , при котором грубая ошибка может быть

принята за случайную (при технологических исследованиях чаще всего  $P = 5$  %), по таблице 1.1 в зависимости от объема выборки *п* находят критическое значение  $t'_{k}$ , которое сравнивают с ранее вычисленным значением  $t_{k}$  по формуле  $(1.3)$ .

Таблица 1.1 – Критическое значение  $t'_{k}$  при  $P = 5\%$ 

|                                                                                                    |  |  |  | 40 |  | 100 |
|----------------------------------------------------------------------------------------------------|--|--|--|----|--|-----|
| $\mid$ 2,353 $\mid$ 2,445 $\mid$ 2,528 $\mid$ 2,62 $\mid$ 2,717 $\mid$ 2,792 $\mid$ 2,839 $\mid$ 2,904 $\mid$ 2,956 $\mid$ 3,102 $\mid$ 3,187 |  |  |  |    |  |     |

Если  $t'_{k} \leq t_{k}$ , то резко выделяющееся значение нужно отбросить из опытных данных. После исключения грубой ошибки из опытных данных следует снова рассчитать уточненные характеристики распределения  $\bar{x}$  и S.

Метод Ирвина. Как и в предыдущем методе, по данным выборки определяют характеристики  $\bar{x}$  и S. Все опытные данные выборки располагают в возрастающем или убывающем порядке. Из полученного ряда выбирают два наибольших значения случайной величины  $x_n$  и  $x_{n+1}$  и вычисляют величину

$$
\lambda_n = \frac{x_{n+1} - x_n}{S} \,. \tag{1.4}
$$

По таблице 1.2 в зависимости от объема выборки *п* при уровне зависимости  $\alpha = 0.95$  находят критическое значение  $\lambda_{0.95}$ .

Таблица 1.2 – Критерий Ирвина λ<sub>095</sub>

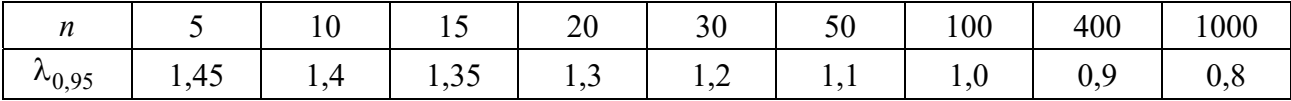

Если  $\lambda_n \leq \lambda_{0.95}$ , то оцениваемый результат является случайным отклонением и отбрасывать его нельзя. Если же  $\lambda_n > \lambda_{0.95}$ , то наибольшее или наименьшее значение  $x_{n+1}$  может быть отброшено. В этом случае после исключения грубой ошибки необходимо снова вычислить характеристику распределения  $\bar{x}$  и  $S$ .

Метод Романовского. При этом методе на основе полученных опытных данных измерений вычисляют характеристики  $\bar{x}$  и  $S$ , предварительно исключив из нее резко выделяющееся значение  $x_i'$ .

Затем определяют величину  $t_{\beta}$  по формуле

$$
t_{\beta} = \frac{\left| x_i' - \overline{x} \right|}{S} \,. \tag{1.5}
$$

Таблица 1.3 – Допустимые значения  $t'_{\rm B}$  при уровне значимости  $P = 0.05$ 

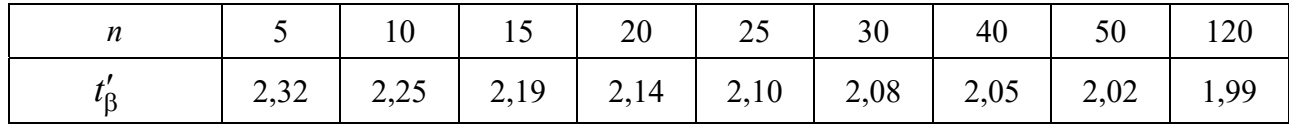

Если  $t_{\rm B} \leq t_{\rm B}'$ , то  $x_i'$  является случайным отклонением и его отбрасывать нельзя. Если же  $t_\beta > t'_\beta$ , то резко выделяющееся значение  $t'_t$  является грубой ошибкой и должно быть исключено из выборки.

При использовании данного метода после исключения из выборки резко выделяющихся значений отсутствует необходимость повторного пересчета характеристик  $\bar{x}$  и  $S$ .

Пример – При шлифовании поршневых колец по торцу при объеме экспериментов (выборки) равным 50 колец получены следующие характеристики:  $\bar{x} = 3.23$  мм;  $S = 0.0285$  мм. При расположении данных измерения колец в возрастающем порядке первые два числа полученного ряда соответственно  $x_1 = 3.11$  мм;  $x_2 = 3.17$  мм. Возникло подозрение, что размер  $x_1 = 3.11$  мм является грубой ошибкой. Можно ли исключить этот результат из дальнейшей обработки?

Оценку резко выделяющегося значения проведем вышеперечисленными методами.

**Метод Грэббса.** Определяем квантиль  $t_k$  по формуле (1.3):

$$
t_k = \frac{|3,11-3,23|}{0,0285} \approx 4,2.
$$

По таблице 1.1 в зависимости от  $n = 50$  находим, что значение  $t'_{k} = 2.956$ . Так как  $t_k^{\prime} < t_k$ , то значение  $x_1 = 3.11$  мм можно считать грубым выбросом и его можно исключить из выборки. Уточнение характеристики выборки (без учета значения  $x_1 = 3.11$  мм) составляет  $\overline{x}_1 = 3.234$  мм;  $S_1 = 0.0241$  мм. Оценим этим же методом значение случайной величины  $x_2 = 3.17$  мм.

$$
t_k = \frac{|3, 17 - 3, 234|}{0,0241} \approx 2,66;
$$
  

$$
t'_k = 2,956;
$$
  

$$
2,66 < 2,956.
$$

Так как  $t_k > t_k$ , то значение  $x_2 = 3.17$  мм является случайным и его исключать из выборки нельзя.

**Метод Ирвина.** Величину  $\lambda_n$  определяем по формуле (1.4):

$$
\lambda_n = \frac{3,17 - 3,11}{0,0285} \approx 2,1.
$$

По таблице 1.2 в зависимости от  $n = 50$  находим, что критерий Ирвина  $\lambda_{0.95} = 1.1$ . Так как  $\lambda_n > \lambda_{0.95}$ , то значение  $x_1 = 3.11$  мм может быть исключено.

**Метод Романовского.** Величину  $t_{\rm B}$  определяем по формуле (1.5):

$$
t_{\beta} = \frac{|3,11-3,232|}{0,0241} \approx 5,06.
$$

По таблице 1.3 в зависимости от  $n = 50$  находим, что значение  $t'_{\beta} = 2.02$ . Так как  $t_{\beta} > t'_{\beta}$ , то резко выделяющееся значение  $x_1 = 3.11$  мм является грубой ошибкой и может быть исключено из выборки.

#### Залание

Осуществляется заточка переднего угла у призматического резца на универсально заточном станке модели 3Д642Е алмазным кругом формы А2ПП диаметром 80 мм зернистостью 125/100.

Резцы устанавливаются в приспособлении, смонтированном на столе заточного станка. При обработке опытных данных выборки заточенных резцов объемом  $n = 20$  шт. получили следующие характеристики выборки по углам заточки:  $\overline{\gamma} = \overline{x} = 8^{\circ}$ ;  $S = 2,1^{\circ}$ . При расположении данных измерения передних углов в возрастающем порядке первые два числа полученного ряда передних углов  $\gamma_1 = 2^{\circ}$ ;  $\gamma_2 = 4^{\circ}$ .

Определить, являются ли значения углов  $\gamma_1 = 2^{\circ}$  и  $\gamma_2 = 4^{\circ}$  грубой ошибкой, возникшей в результате неправильной установки резцов в приспособлении, или это случайная погрешность рассеяния, обусловленная технологическим процессом заточки. После исключения минимального значения угла  $\gamma = 2^{\circ}$  среднее квадратическое отклонение составило  $S = 1,99^{\circ}$ . Оценку двух крайних значений углов провести вышеописанными тремя методами.

#### Контрольные вопросы

1 Какие методы оценки грубых погрешностей существуют?

2 Чем отличаются методы оценки грубых погрешностей между собой?

3 Есть ли необходимость использовать все методы оценки грубых погрешностей или достаточно только одного метода?

# 2 Определение объема выборки с заданной степенью надежности

Статистический анализ выборочных параметров технологического процесса производится с помощью больших и малых выборочных совокупностей. С помощью малых выборочных совокупностей в основном осуществляется анализ надежности технологических процессов (ТП). Выборочная совокупность (выборка) – совокупность части элементов, которые отбираются из генеральной совокупности для получения достоверных сведений о всей генеральной совокупности. Это позволит распространить выводы, полученные путем анализа выборки, на всю генеральную совокупность.

Число членов *п*, образующих выборку, составляет ее объем. Большой выборочной совокупностью считается выборка объемом  $n > 20$ , а малой  $n < 20$ . Для построения гистограммного (нормального) распределения случайной величины рекомендуется, чтобы объем выборки составлял не менее 50 шт.

К основным статистическим характеристикам генеральной совокупности относятся среднее арифметическое значение изучаемого признака  $\overline{X}_0$ , среднее квадратическое отклонение  $\sigma_0$  и коэффициент вариации  $V_0 = \sigma_0 / \bar{X}_0$ . Выборочные характеристики процесса  $\overline{X}$ , S и V, определяемые на основе ограниченного числа наблюдений, могут приближаться к истинным значениям характеристик процесса  $(\bar{X}_0, \sigma_0, V_0)$  с определенной точностью  $\varepsilon$  и надежностью  $\alpha$ .

Вероятность  $P_0$  осуществления следующих неравенств есть надежность  $\alpha$ .

$$
P_0\left(\overline{X} - \varepsilon < X_0 < \overline{X} + \varepsilon\right) = \alpha; \\
P_0\left(S - \varepsilon < \sigma_0 < S + \varepsilon\right) = \alpha.\n\tag{2.1}
$$

В технологии машиностроения обычно принимают надежность  $\alpha = 0.95$ (95-процентный уровень надежности). Точность є может быть задана в единицах измерения исследуемого признака и в процентах от величины характеристики изучаемого признака.

В общем случае объем выборки *п* в зависимости от точности є и надежности α выборочной и генеральной совокупности может быть определен по следующим формулам:

 $-$  при  $n > 20$ 

$$
n = \frac{t^2 \cdot S^2}{\varepsilon^2};
$$
\n(2.2)

 $-\pi$ ри  $n \leq 20$ 

$$
n = \frac{t_c^2 \cdot S^2}{\varepsilon^2},\tag{2.3}
$$

где *t* – аргумент функции Лапласа;

 $t_c$  – аргумент функции Стьюдента.

Аргумент *t* определяется по таблице в зависимости от надежности  $\alpha = 2\varphi(t)$ .

Алгоритм определения выборки по формулам (2.2) и (2.3) заключается в следующем:

1) выбирают предварительную выборку малого объема  $n_1 \le 10$ ;

2) по данным этой выборки объемом  $n_1$  определяют среднее квадратическое отклонение *S* ;

3) вычисляют функцию  $S_n(t_s)$  в зависимости от заданной надежности по формуле

$$
S_n(t_s) = \frac{\alpha + 1}{2}.\tag{2.4}
$$

При  $\alpha = 0.95$  функция  $S_n(t_s) = 0.975$ ;

4) по таблицам в зависимости от значения  $\alpha = 2\varphi(t)$ ,  $S_n(t_s)$  и  $n_1$  находят величину аргумента функции Лапласа и Стьюдента;

5) по формулам (2.2) и (2.3) определяют объем малой выборки.

*Пример 1* – Определить, какой должен быть объем выборки *n* , если оценить внутренний диаметр обрабатываемой втулки с надежностью  $\alpha = 0.95$  и точностью  $\varepsilon = 10$  мкм. Из предварительных опытов известно, что  $S = 0.05$  мм.

 $\Pi$ о таблице  $\alpha = 2\varphi(t) = 0.95$  находим, что значение  $t = 1.95$ . Объем выборки *n* вычисляем по формуле (2.2):

$$
n = \frac{1,95^2 \cdot 0,05^2}{0,01^2} = 96
$$
 *mt*.

*Пример 2* – Определить объем малой выборки, чтобы оценить средний диаметр втулки с точностью  $\varepsilon = 0.05$  мм и надежностью  $\alpha = 0.95$ .

Для вычисления среднего квадратического отклонения *S* берем предварительную выборку объемом  $n_1 = 5$  шт.

Предположим, что в результате обработки опытных данных этой выборки  $S = 0.06$  MM.

Определяем по формуле (2.4) функцию  $S_n(t_s) = 0.975$ .

По таблице в зависимости от значения  $S_n(t_s) = 0.975$  и  $n_1 = 5$  находим значение  $t_s = 2.8$ .

Тогда, используя формулу (2.3), получим объем малой выборки

$$
n = \frac{2,8^2 \cdot 0,06^2 + 0,05^2}{0,05^2} = 12,3.
$$

Следовательно, объем малой выборки составит  $n = 13$  шт.

Залание 1

Определить объем малой выборки с надежностью  $\alpha = 0.95$  и точностью  $\varepsilon_i$ , если при предварительной выборке объемом  $n_1$  получены следующие средние квадратические отклонения  $S_i$  (таблица 2.1).

| $\epsilon_{i}$ , MM   | 0,025 | 0,03  | 0,04           | 0,048 | 0,07 |
|-----------------------|-------|-------|----------------|-------|------|
| $n_1$ , $\text{IUT}.$ | 10    |       | $\overline{ }$ |       |      |
| $S_i$ , MM            | 0,05  | 0,055 | 0,06           | 0,08  | 0,10 |

Таблица 2.1 - Результаты предварительной выборки

До сих пор шла речь о соответствии надежности и точности исследуемых характеристик измеряемых величин при малой выборке генеральной совокупности.

На практике важно знать о допустимых отклонениях среднего арифметического отклонения  $\overline{X}$  от истинных значений X измеряемой величины.

Величину  $\bar{x}$ , которая считается наиболее вероятным значением измеряемой величины, находят по формуле (1.1).

Величину дисперсии, которую в данном случае называют дисперсией измерений, находят из уравнения (1.2) (при  $n < 30$ ).

Средней квадратичной ошибкой (просто стандартом) называют величину  $\sigma \approx S = +\sqrt{S^2}$ .

При оценке результатов важно знать не только точность, но и надежность измерений. Степень надежности полученного результата можно оценить, если известна его доверительная вероятность (коэффициент надежности).

Обозначим истинное значение измеряемой величины через  $x$ , а погрешность измерения ее среднего арифметического значения  $\bar{x}$  через  $\Delta x$ . Тогда

$$
P(\overline{x} - \Delta x \le x \le \overline{x} + \Delta x) = \alpha , \qquad (2.5)
$$

где  $\alpha$  - доверительная вероятность, или вероятность того, что результат измерений попадает в доверительный интервал (отличается от среднего на величину, которая не больше  $\Delta x$ ).

Доверительным интервалом называется интервал значений от  $\bar{x} - \Delta x$ до  $\bar{x} + \Delta x$ .

В случае 5-процентного уровня значимости доверительные границы для среднего значения результата измерений можно найти, если известны значения  $12$ 

дисперсии для данного числа измерений.

$$
x = \overline{x} \pm 1,96 \frac{S}{\sqrt{n}}.
$$
\n(2.6)

Надежность результата можно рассматривать как наименьшую вероятность того, что результат является правильным.

Уровень значимости характеризует риск ошибки при оценке надежности результата. Например, если доверительная вероятность α равна  $0.95$ (или 95 %), тогда уровень значимости  $(1 - \alpha)$  равен 0,05 (или 5 %).

При увеличении доверительного интервала повышается надежность того, что результаты измерений попадут в него.

Значение величины S дает возможность определить величину доверительного интервала для любой величины доверительной вероятности. Вычисления облегчаются при использовании таблицы 2.2, в которой приводятся доверительные вероятности  $\alpha$  для величин  $\Delta x$ , выраженных в долях средней квадратичной ошибки  $\Theta = \Delta x / \sigma$  или  $\Theta = \Delta x / S$  (см. таблицу 2.2).

Таблица 2.2 – Доверительная вероятность  $\alpha$  в зависимости от отношения  $\Delta x / \sigma$ 

| $\Theta = \Delta x / S$ |  |  |  |  |  |
|-------------------------|--|--|--|--|--|
| $\alpha$                |  |  |  |  |  |

**Пример 3** – При измерении некоторой неизвестной величины было сделано 100 измерений  $(n=100)$ . Определено  $\bar{x} = 1.27$ . Тогда, допустим, получено среднее квадратическое отклонение

$$
S = \sqrt{\frac{\sum_{i=1}^{100} (x_i - 1,27)^2}{99}} = 0.03.
$$

Доверительному интервалу, в который попадает примерно 95 % результатов, соответствует доверительная вероятность  $\alpha = 0.95$ . Из таблицы 3.2 устанавливаем, что принятому значению  $\alpha = 0.95$  соответствует  $\Theta = 2.0$ .

Отсюда  $\Delta x = \Theta \cdot S = 2.0 \cdot 0.03 = 0.06$ .

Таким образом, указанной доверительной вероятности  $\alpha = 0.95$  соответствует интервал

$$
\overline{x} - 0.06 \le x \le \overline{x} + 0.06
$$

ИЛИ

$$
1,21 \le x \le 1,33
$$
.

Можно записать  $x = 1,27 \pm 0,06$  при доверительной вероятности  $\alpha = 0.95$ .

В том случае, когда число измерений, учитываемых при определении средней квадратичной ошибки, не очень велико, то соответствующие задачи могут быть решены, если Дх определяется из следующего соотношения:

$$
\Delta x = \pm \frac{t \cdot S}{\sqrt{n}},\tag{2.7}
$$

 $0.07$ 

где *t* – критерий Стьюдента;

 $S$  – приближенное значение квалратичной ошибки  $\sigma$ :

 $n -$ число измерений.

 $T \sim 22$ 

Значения критерия Стьюдента для  $\alpha = 0.95$  для разных *п* приведены в таблице 2.3.

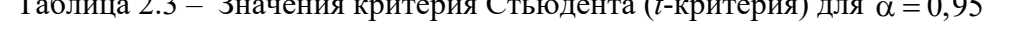

 $\overline{a}$  and  $\overline{a}$  and  $\overline{a}$ 

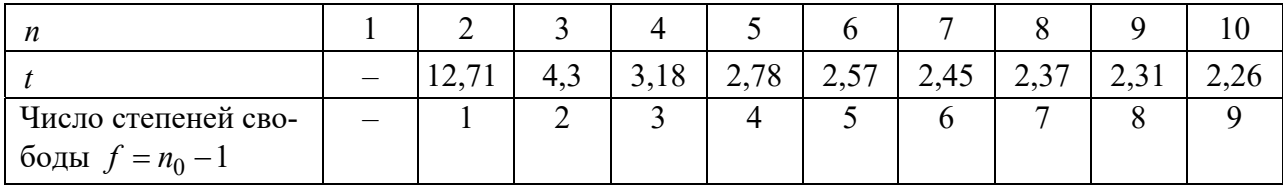

Продолжение таблицы 2.3

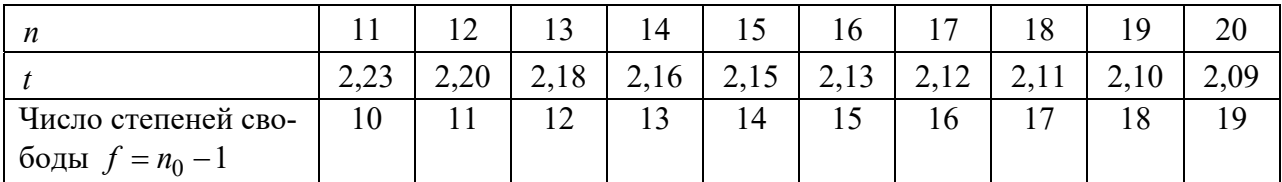

При  $n = 30...120... \infty$  критерий  $t = 2.0$ . Тогда зависимость (2.5) имеет вид

$$
P\left(\overline{x} - \frac{tS}{\sqrt{n}} \le x \le \overline{x} + \frac{tS}{\sqrt{n}}\right) = \alpha.
$$
 (2.8)

Соотношение (2.8) используют для определения доверительных интервалов и доверительных вероятностей при любом небольшом числе измерений, в том числе при оценке допустимых отклонений  $\bar{x}$  от истинного значения.

Пример 4 - Определить доверительные границы, между которыми лежит среднее значение результата измерений при 5-процентном уровне значимости  $(1 - \alpha = 0.05)$ .

После пяти измерений было установлено, что  $\bar{x} = 31.2$  и  $S = 0.24$ .

При доверительной вероятности  $\alpha = 0.95$ , соответствующей 5-процент-

ному уровню значимости, при  $n=5$   $(f=4)$  из таблицы 3.3 находим  $t_{0.05} = 2.78$ . Отсюда имеем

$$
\Delta x = \pm \frac{2,78 \cdot 0,24}{\sqrt{5}} = \pm 0,30 \ ;
$$
  
31,20 - 0,30 \le x \le 31,20 + 0,30 .

Таким образом, с доверительной вероятностью 0,95 можно утверждать, что значение  $\bar{x}$  лежит в общей совокупности между границами 30,9 и 31,5.

#### Залание 2

Определить погрешность измерения  $\Delta X$  случайной величины  $X = 20$  при доверительной вероятности  $\alpha = 0.95$  для данных, приведенных в таблице 2.4.

Таблица 2.4 – Величина средней квадратической ошибки  $S$  при числе измерений  $n$ 

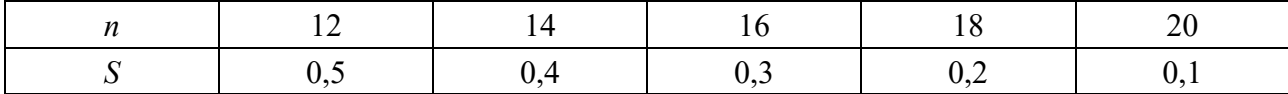

#### Контрольные вопросы

1 Какие выборки считаются большими и малыми? К какой выборке относится выборка для получения нормального закона распределения случайной величины?

2 Когда используют аргумент функции Лапласа и аргумент функции Стьюлента?

3 Какие данные о выборке необходимо иметь, чтобы получить величину доверительного интервала измерений величины с доверительной вероятностью 95 %?

#### Изучение методики планирования  $3<sup>1</sup>$  $\mathbf{M}$ проведения экспериментов при получении полинома первой степени

Планирование эксперимента связано с изучением зависимости критериев оптимизации (функции отклика) от величины управляющих (входных) параметров и выражается формулой

$$
y = \varphi(x_1, x_2, ..., x_n), \tag{3.1}
$$

где  $x_1, x_2, ..., x_n$  – независимые переменные факторы.

Пли планировании эксперимента учитывают, что неизвестная исследо-

вателю функция отклика (3.1) аппроксимируется полиномом той или иной степени.

Уравнение первой степени:

- для двух факторов

$$
y = b_0 + b_1 x_1 + b_2 x_2 + b_1 x_1 x_2;
$$
 (3.2)

- для трех факторов

 $y = b_0 + b_1x_1 + b_2x_2 + b_3x_3 + b_1x_1x_2 + b_1x_1x_3 + b_2x_2x_3 + b_1x_3x_1x_2x_3$ .  $(3.3)$ 

Установление статистических зависимостей (3.2), (3.3) и т. д. осуществляется с использованием разработанных планов экспериментальных исследований.

Применение известных планов удобно тем, что:

- отпадает необходимость в тщательном обдумывании техники проведения каждого опыта;

- фактически автоматически проводится статистический анализ как каждого опыта, так и всего эксперимента в целом;

- сразу получается аналитическое выражение для описания исследуемого объекта:

- облегчен графический анализ влияющих факторов.

Последовательность построения математических зависимостей следующая.

1 Выявление необходимых оптимизирующих параметров  $(t, S, V)$  или дру-ГИХ  $\left(h_{3}, T_{0}, \delta_{p}\right)$  и т. д.

2 Выбор основных факторов, определяющих значения оптимизирующих параметров.

3 Выбор разумных интервалов и уровней варьирования факторов.

Следует учитывать, что увеличение интервала варьирования затрудняет возможность линейной аппроксимации функции отклика и увеличивает количество экспериментов.

Для удобства записи условий эксперимента и обработки экспериментальных данных уровни варьирования факторов кодируют. В кодированном виде верхний уровень обозначают +1, нижний уровень обозначают -1, а основной -0. Обычно при записи цифра 1 опускается и кодовая запись уровней факторов имеет вид «+», «-», «0».

Кодированное значение фактора  $x_i$  определяют по выражению

$$
x_i = \frac{C_i - C_{0i}}{\varepsilon_i} \tag{3.4}
$$

где  $x_i$  – кодированное значение фактора (безразмерная величина);

 $C_i$  - натуральное значение *i*-го фактора;

 $C_{0i}$  – натуральное значение *i*-го фактора на основном уровне;

 $\varepsilon_i$  - натуральное значение интервала варьирования *i*-го фактора.

#### 4 Выбор плана эксперимента.

Эксперимент, в котором реализуются все возможные сочетания уровней факторов, называют полным факторным экспериментом (ПФЭ), а результаты оцениваются в результате статистического анализа. Если число уровней каждого фактора  $m$ , а число факторов  $k$ , то число  $N$  всех возможных сочетаний уровней факторов, следовательно, и число опытов в ПФЭ определяется выражением

$$
N = m^k. \tag{3.5}
$$

Цель первого этапа планирования эксперимента - это получение линейной модели. Он предусматривает варьирование факторов на двух уровнях. Возможное количество сочетаний уровней факторов в этом случае равно  $2^k$ .

Факторный эксперимент осуществляется с помощью матрицы эксперимента, в которой используют кодированные значения факторов. В таблице 3.1 представлена матрица эксперимента для числа факторов от двух до трех.

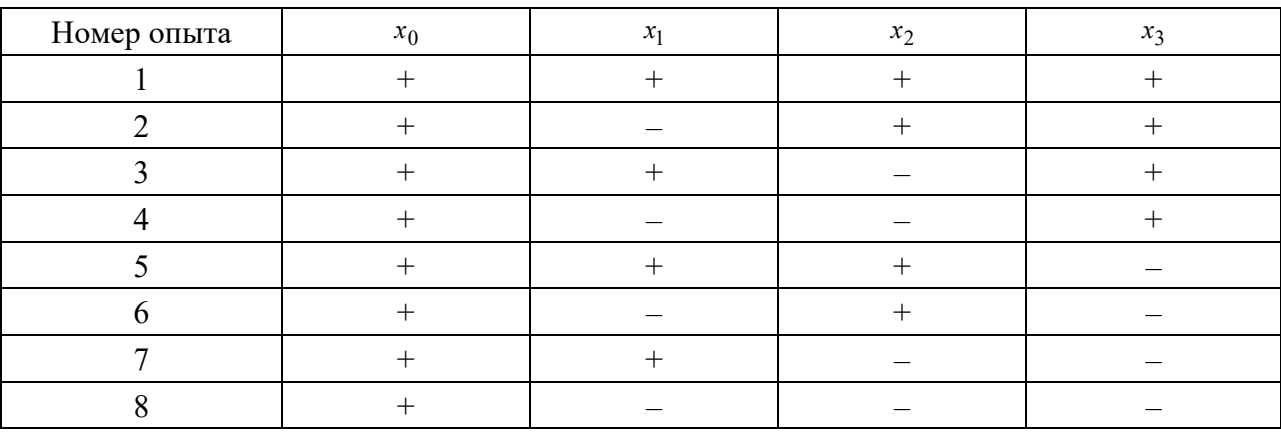

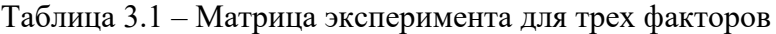

5 Выбор уровней и интервалов варьирования факторов.

6 По матрице эксперимента и уровням факторов строят матрицу планирования и рабочую матрицу эксперимента (таблица 3.2).

Таблица 3.2 – Матрица планирования эксперимента и результаты

| Номер |       | План  |       | Взаимодействие | Отклик $Y_u$ |
|-------|-------|-------|-------|----------------|--------------|
| опыта | $x_0$ | $x_1$ | $x_2$ | $x_1x_2$       |              |
|       |       |       |       |                |              |
|       |       |       |       |                |              |
|       |       |       |       |                |              |
|       |       |       |       |                |              |
|       |       |       |       |                |              |
|       |       |       |       |                |              |
|       |       |       |       |                |              |

Опыты 5-7 - это опыты в нулевой (основной) точке, предназначенные для оценки однородности (адекватности) результатов.

7 После реализации плана эксперимента рассчитывают коэффициенты уравнения (3.2).

Расчет коэффициентов производят по следующим формулам:

$$
b_0 = \frac{\sum\limits_{1}^{n} Y_u}{N},\tag{3.6}
$$

где  $N$  – число опытов в плане без учета опытов в нулевой точке (для рассматриваемого двухфакторного эксперимента  $N = 4$ );

$$
b_i = \frac{1}{N} \sum_{1}^{N} X_{iu} \cdot Y_u ; \qquad (3.7)
$$

$$
b_{ij} = \frac{1}{N} \sum_{1}^{N} X_{iu} \cdot X_{ju} \cdot Y_u , \qquad (3.8)
$$

где  $Y_u$  – значение (величина) отклика;

 $X_{iu}$  – значение *i*-го фактора в *i*-м опыте;

 $X_{iu}$  – значение *j*-го фактора в *i*-м опыте.

Для каждой колонки плана производят умножение кодированного значения фактора  $(+1, -1)$  на полученное значение отклика  $Y_u$ . После суммирования данных по колонкам и деления на соответствующее число опытов получают коэффициенты.

8 Статистический анализ в нулевых точках.

Определяют среднее арифметическое значение оптимизирующего параметра:

$$
\overline{Y}_0 = \frac{\sum_{1}^{n_0} Y_{ou}}{n_0},
$$
\n(3.9)

где  $Y_{ou}$  – значение оптимизирующего параметра в нулевой точке;

 $n_0$  – число опытов в нулевой точке.

Оценивают дисперсию воспроизводимости, когда опыты повторяются только в нулевой точке (дисперсия ошибки опыта):

$$
S_{\overline{Y}} = S_0^2 = \frac{\sum_{1}^{n_0} (\overline{Y}_0 - Y_{0i})^2}{f};
$$
\n
$$
f = n_0 - 1,
$$
\n(3.10)

где  $f$  – степень свободы.

Определяют среднее квадратическое отклонение в нулевой точке:

$$
S_{\overline{Y}} = \sqrt{S_0^2} = \sqrt{\frac{\sum_{i=1}^{n_0} (\overline{Y}_0 - Y_{0i})^2}{n_0 - 1}}.
$$
\n(3.11)

9 Полученные результаты служат основанием для установления значимости коэффициентов.

Оценка значимости коэффициентов регрессии связана с построением доверительных интервалов. Коэффициент уравнения регрессии значим, если его абсолютная величина больше доверительного интервала.

Доверительный интервал

$$
P(b_i - \Delta b_i \leq \beta_i \leq b_i + \Delta b_i) = \alpha ,
$$

где α - доверительная вероятность;

 $\Delta b_i$  – доверительный интервал.

Проверку значимости коэффициентов можно производить двумя способами:

1) сравнением абсолютной величины коэффициентов с доверительным интервалом;

2) с помощью *t*-критерия Стьюдента.

При проверке значимости коэффициентов первым способом для определения доверительного интервала вычисляют дисперсии коэффициентов регрессии по выражению

$$
S^{2}\{b_{i}\} = \frac{S_{\overline{Y}}^{2}}{N},
$$
\n(3.12)

где  $S^2\{b_i\}$  – дисперсия *i*-го коэффициента регрессии;

 $N$  – число опытов в плане без учета опытов в нулевой точке.

Из формулы (3.12) следует, что дисперсии всех коэффициентов равны. Затем определяют среднюю квадратическую ошибку в определении коэффициентов:

$$
S\{b_i\} = \frac{S_{\overline{Y}}}{\sqrt{N}}.
$$
\n(3.13)

Доверительный интервал  $\Delta b_i$  находят по формуле

$$
\Delta b_i = \pm t S_{\{b_i\}},\tag{3.14}
$$

где  $t$  – табличное значение критерия Стьюдента при принятом уровне значимости и числе степеней свободы  $f$ , с которым определялась дисперсия  $S_{\overline{Y}}^2$ .

Значения *t*-критерия Стьюдента приведены в таблице 2.3. Коэффициент значим, если его абсолютная величина больше доверительного интервала, T. e.  $b_i > \Delta b_i$ .

При проверке значимости коэффициентов вторым способом вычисляют расчетное значение t<sub>p</sub>-критерия Стьюдента по выражению

$$
t_p = \frac{|b_i|}{S\{b_i\}}.\tag{3.15}
$$

Для каждого коэффициента уравнения (3.2) составляют расчетное и табличное значение критерия Стьюдента (см. таблицу 2.3). Коэффициент  $b_i$  значим, если  $t_p > t$  для принятого уровня значимости и числа степеней свободы  $f = n_0 - 1$ , с которым определялась дисперсия  $S_{\overline{Y}}^2$ . Критерий  $t_p$  вычисляют для каждого коэффициента регрессии. Если расчетное значение меньше табличного, то соответствующий коэффициент считается равным нулю, а член уравнения отбрасывается. Таким образом, получаем уравнение (3.2) в измененном виде при условии исключения какого-то коэффициента.

10 После отбрасывания ряда коэффициентов оценивают новое уравнение на приемлемость его для оптимизации рассматриваемого процесса, т. е. оценивают адекватность нового уравнения.

Определяют дисперсию адекватности:

$$
S_{a\partial}^{2} = \frac{\sum_{1}^{N} (Y_{u} - Y_{up})^{2}}{f_{a\partial}}, \qquad (3.16)
$$

где  $Y_u$  – фактическая величина отклика или критерия оптимизации (эксперимент);

 $Y_{up}$  – расчетное число критерия оптимизации, полученное из уравнения после исключения коэффициентов;

 $f_{a\dot{o}}$  – число степеней свободы при оценке дисперсии адекватности.

$$
f_{a\partial} = N - (K + 1), \tag{3.17}
$$

где  $N$  – число опытов (без учета в нулевых точках);

 $K$  – число факторов.

Или

$$
f_{a\partial}=N-m,
$$

где  $m$  – число значимых коэффициентов с учетом коэффициента  $b_0$ .

11 Определяют расчетное значение Фишера:

 $-$  если  $S_{a\lambda}^2 > S_{\overline{v}}^2$ 

$$
F_p = \frac{S_{a\partial}^2}{S_{\overline{Y}}^2};\tag{3.18}
$$

- если  $S_{\bar{Y}}^2 > S_{a\partial}^2$ 

$$
F_p = \frac{S_{\bar{Y}}^2}{S_{a\partial}^2}.
$$
\n(3.19)

Если расчетное значение  $F_p \leq F_T$ , то полученное уравнение адекватно и оно пригодно для оценки оптимизации исследуемых параметров.

12 Перевод полученного уравнения из использования кодированных факторов в именованные, используя соотношение (3.4).

**Пример** – Определить зависимость тангенциальной составляющей  $P_z$  силы резания от изменения переднего  $\gamma$ , и заднего  $\alpha$ , углов призматического резца.

Режимы обработки: скорость резания  $V = 100$  м/мин; подача  $S = 0.4$  мм/об; глубина резания  $t = 0.8$  мм.

После анализа литературных данных выбираем интервалы варьирования фактов.

Предполагаем, что в выбранных интервалах варьирования тангенциальная составляющая  $P_z$  силы резания изменяется линейно. Выбираем двухфакторный план первого порядка (таблица 3.3). Уравнение имеет вид выражения (3.2):  $y = b_0 + b_1x_1 + b_2x_2 + b_1x_1x_2$ .

Проводим эксперимент и полученные результаты сводим в таблицу 3.4.

Используя результаты экспериментов (см. таблицу 3.4), составляем таблицу 3.5 для расчета коэффициентов уравнения.

Используя зависимости (3.6)–(3.8), проводим расчет коэффициентов:

$$
b_0 = \frac{1}{4}(565 + 680 + 620 + 770) = \frac{2635}{4} = 658; \quad b_1 = -\frac{265}{4} = -66,25 \approx -66,3;
$$

$$
b_2 = -\frac{145}{4} = -36,25 \approx -36,3
$$
;  $b_{12} = \frac{35}{4} = 8,75$ .

Таблица 3.3 - Уровни и интервалы варьирования факторов

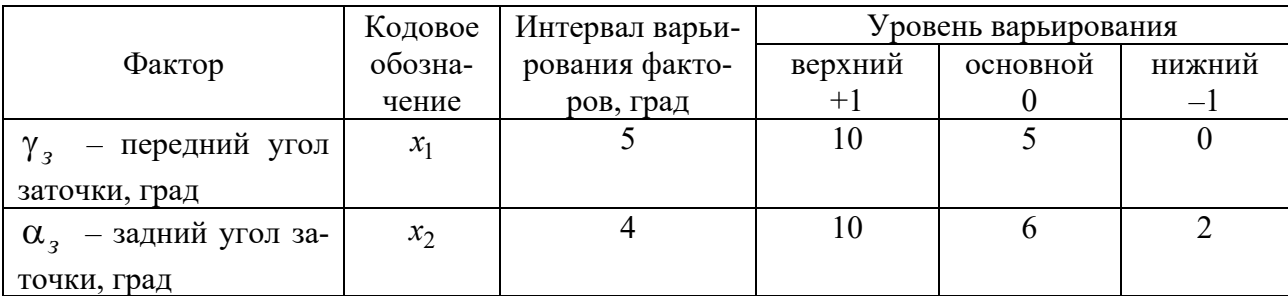

| Номер опыта | План в кодах |       |       | План в значениях | $Y_u$ , H |  |
|-------------|--------------|-------|-------|------------------|-----------|--|
|             | $x_1$        | $x_2$ | $x_1$ | $x_2$            |           |  |
|             |              |       | 10    | 10               | 565       |  |
|             |              |       |       | 10               | 680       |  |
|             |              |       | 10    |                  | 620       |  |
|             |              |       |       |                  | 770       |  |
|             |              |       |       |                  | 640       |  |
|             |              |       |       |                  | 650       |  |
|             |              |       |       |                  | 660       |  |

Таблица 3.4 – План проведения эксперимента и результаты

Таблица 3.5 – Расчет коэффициентов уравнения

| Номер опыта | $x_1$  | $x_2$  | $x_1x_2$ | $Y_u$ |
|-------------|--------|--------|----------|-------|
|             | 565    | 565    | 565      | 565   |
|             | $-680$ | 680    | $-680$   | 680   |
|             | 620    | $-620$ | $-620$   | 620   |
| 4           | $-770$ | $-770$ | 770      | 770   |
|             | O      |        | U        | 640   |
| 6           |        |        | U        | 650   |
|             |        |        |          | 660   |
| Сумма       | $-265$ | $-145$ | 35       | 4585  |

В результате обработки экспериментальных данных получено следующее уравнение:

$$
Y_u = 658 - 66,3x_1 - 36,3x_2 + 8,75x_1x_2.
$$
 (3.20)

Проводим статистический анализ в нулевой точке. Определяем среднее арифметическое значение оптимизирующего параметра, используя (3.9):

$$
\overline{Y}_0 = \frac{640 + 650 + 660}{3} = \frac{1950}{3} = 650.
$$

Определяем дисперсию опыта в нулевой точке по формуле (3.10) (дисперсия ошибки опыта):

$$
S_{\overline{Y}}^2 = S_0^2 = \frac{(650 - 640)^2 + (650 - 650)^2 + (650 - 660)^2}{(3 - 1) = 2} = 100;
$$
  

$$
S_{\overline{Y}}^2 = 100.
$$

Определяем среднее квадратическое отклонение в нулевой точке по формуле (3.11):

$$
S_{\overline{Y}}=\sqrt{100}=10.
$$

Определяем среднюю квадратичную ошибку в определении коэффициентов по формуле (3.12):

$$
S\{b_i\}=\frac{S_{\overline{Y}}}{\sqrt{N}}=\frac{10}{\sqrt{4}}=5.
$$

Результаты анализов в нулевой точке сводим в таблицу 3.6.

Таблица 3.6 – Статистические характеристики опытов в нулевой точке

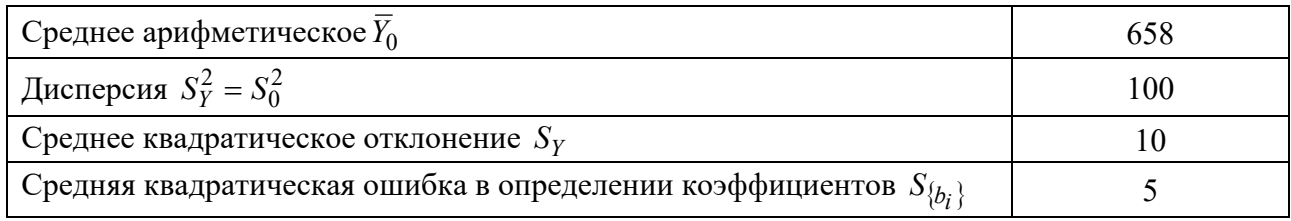

Оцениваем значимость коэффициентов по критерию Стьюдента по формуле  $(3.15)$ :

$$
t_{p1} = \frac{658}{5} = 131.6;
$$
  $t_{p2} = \frac{66.3}{5} = 13.26;$   $t_{p3} = \frac{36.3}{5} = 7.26;$   $t_{p12} = \frac{8.75}{5} = 1.75.$ 

Сравниваем расчетный критерий Стьюдента с табличными значениями (см. таблицу 2.3) и результаты заносим в таблицу 3.7.

Таблица 3.7 – Анализ коэффициентов уравнения (3.19)

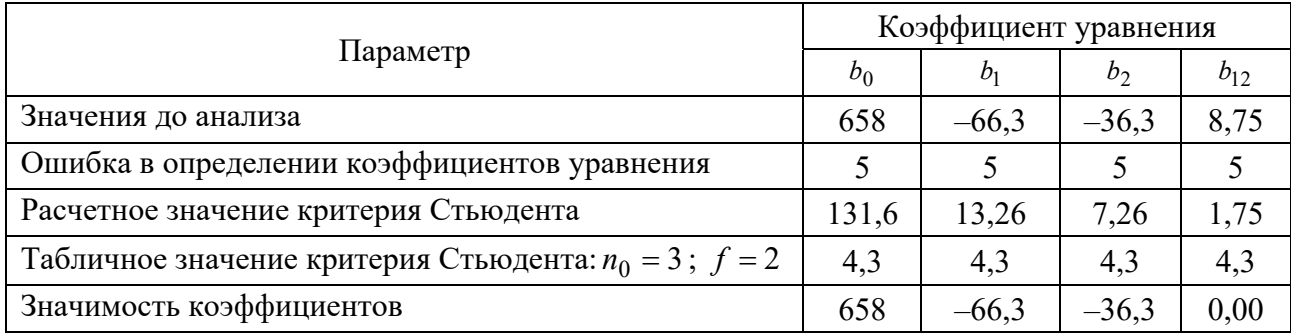

Поскольку  $t_{p12} = 1{,}75$ ,  $t_p = 4{,}3$ ,  $1{,}75 < 4{,}3$ , то  $b_{12} = 0$ .

Таким образом, окончательное (уточненное) уравнение для описания модели выглядит следующим образом:

$$
Y = 658 - 66,3x_1 - 36,3x_2. \tag{3.21}
$$

Отрицательные значения коэффициентов  $b_1$  и  $b_2$  говорят о том, что увеличение значения углов уменьшает тангенциальную составляющую  $P_z$  силы резания. Поскольку коэффициент  $|b_1| > |b_2|$ , то изменение переднего угла в большей степени влияет (уменьшает) на величину силы  $P_z$ .

#### Проверка уравнения (3.21) на адекватность.

После отбрасывания ряда коэффициентов (в данном случае одного) необходимо оценить приемлемость полученного уравнения от уравнения, когда были бы сохранены все коэффициенты, т. е. установить адекватность модели.

Для этого в каждом опыте рассчитывают по полученному уравнению величину отклика и находят квадрат разности рассчитанного значения отклика от фактического.

Определяют дисперсию адекватности по формуле (3.16):

$$
S_{a\partial}^2 = \frac{\sum_{l=1}^{N} (Y_u - \widehat{Y}_{up})^2}{f_{a\partial}},
$$

где  $Y_u$  – значение критерия оптимизации (эксперимент);

 $Y_{up}$  – расчетное число критерия оптимизации (по полученному уравнению  $(3.19)$ :

 $f_{a\partial}$  – число степеней свободы для линейной модели при оценке дисперсии адекватности по формуле (3.17).

В данном случае  $f_{a\delta} = 4 - (2 + 1) = 1$ .

Используя результаты экспериментов (см. таблицу 3.5), составляем таблицу 3.8 для расчета дисперсии адекватности  $S_{a\dot{a}}^2$ .

Таблица 3.8 – Проверка пригодности уравнения

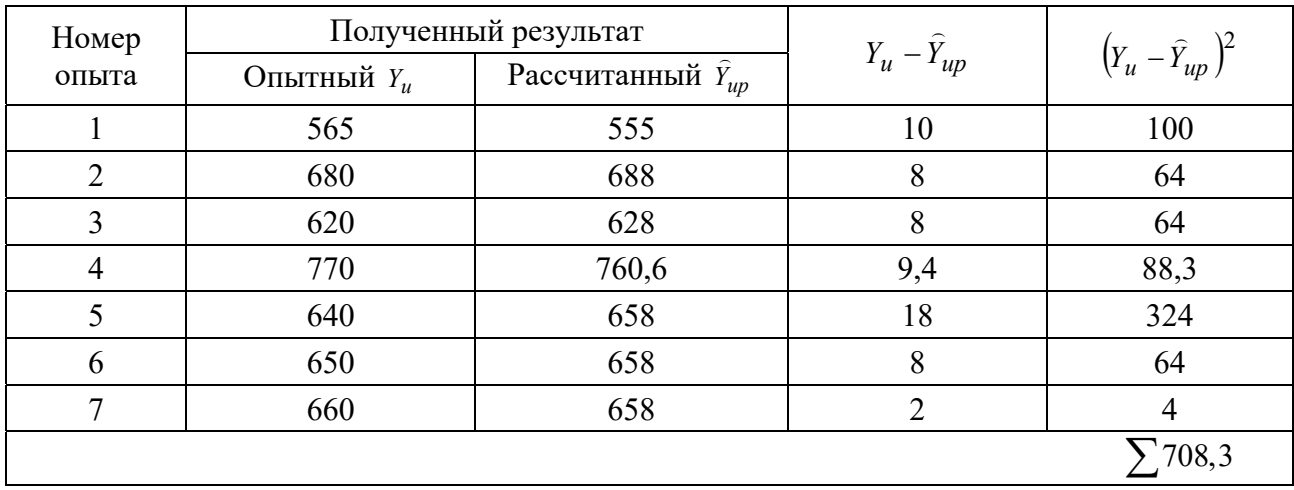

Определяем дисперсию адекватности:

$$
S_{a\partial}^2 = \frac{\sum_{1}^{N} (Y_u - \widehat{Y}_{up})^2}{f_{a\partial}} = \frac{708,3}{1} = 708,3.
$$

По таблице находим, что при числе степеней свободы  $f_{a\delta} = 1$  большей дисперсии  $S_{a\dot{o}}^2$  и числе степеней свободы  $f = 2$  меньшей дисперсии  $S_{\overline{Y}}$  табличное значение критерия Фишера равно 19,51.

Расчетное значение критерия Фишера определяем следующим образом:

$$
F_p = \frac{S_{ay}^2}{S_{\bar{Y}}^2}; \qquad S_{\bar{Y}}^2 = 100;
$$

$$
F_p = \frac{708,3}{100} = 7,08.
$$

Поскольку  $F_p = 7.08$ ,  $F_T = 19.51$ ,  $7.08 \le 19.51$ , то уравнение (3.21) адекватно.

Осуществим замену в уравнении (3.21) кодированных величин на именованные, используя выражение (3.4):

$$
X_1 = \frac{\gamma_3 - 5}{5}; \qquad X_2 = \frac{\alpha_3 - 6}{4}
$$

После подстановки кодированных величин в уравнение (3.21) получим

$$
P_z = 778,75 - 13,26\gamma_3 - 9,02\alpha_3.
$$

Таким образом, увеличение переднего угла  $\gamma_3$  приводит к большему уменьшению тангенциальной составляющей  $P_z$  силы резания, чем увеличение заднего угла α,.

### Залание

Определить зависимость радиальной составляющей  $P_y$  силы резания от изменения переднего γ, и заднего α, углов призматического резца. Режимы обработки: скорость резания  $V = 100$  м/мин; подача  $S = 0.4$  мм/об; глубина резания  $t = 0.8$  мм. Интервалы изменения углов взять из таблицы 3.3. При проведении экспериментов имеем значения радиальной составляющей  $P_y$  силы резания от углов  $\gamma$ , и  $\alpha$ , заточки резца (см. таблицу 3.4). В таблицу 3.9 сводим результаты эксперимента.

Таблица 3.9 - Результаты эксперимента

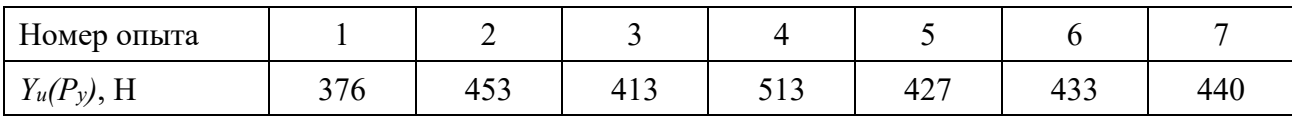

#### Контрольные вопросы

1 Каким образом осуществляется выбор факторов и интервалов, определяющих значения оптимизирующих параметров?

2 С какой целью осуществляются опыты в нулевой точке?

3 Какие существуют способы определения значимости коэффициентов полинома первой степени?

4 По какому критерию определяют адекватность полученного выражения?

# 4 Оценка достоверности результата эксперимента по методу наименьших квадратов

Математическое моделирование и оптимизация технологического процесса может быть осуществлена на основе статистической обработки экспериментальных данных, собранных в режиме нормальной работы оборудования в производственных условиях (метод пассивного эксперимента), и путем активного эксперимента, чаще всего в лабораторных условиях (метод активного эксперимента).

Корреляционная связь может быть представлена в аналитической, табличной и графической формах.

Аналитически корреляционная связь записывается обычно в виде уравнения

$$
\overline{Y}_x = f(x),\tag{4.1}
$$

где  $x$  - значение аргумента;

 $\overline{Y}_x$  – условное среднее арифметическое значение ряда распределения, соответствующее данному значению аргумента х.

Уравнение (4.1) называется уравнением регрессии у от х или корреляционным уравнением.

Регрессионная зависимость может быть аппроксимирована прямой линией, параболой, гиперболой, логарифмической, степенной или показательной функцией, полиномом первой или второй степени и т. д.

Предположим, что на освоение экспериментальных данных получено *п* значений функций у при соответствующих значениях аргумента х.

На основании характера расположения на координатной плоскости точек, экспериментальным функция соответствующих значениям, выбирается  $Y = f(x, a, b, c)$ . Остается подобрать входящие в нее параметры a, b, c так, чтобы она наилучшим образом описывала рассматриваемый процесс. Линия, проходящая через точки на графике - это так называемая линия регрессии. Линия регрессии может быть построена и определена с использованием метода наименьших квадратов (МНК). Суть метода заключается в том, чтобы сумма квадратов разности экспериментально полученного значения  $Y_i$  для точки  $x_i$ и рассчитанного по подбираемому выражению (величинам коэффициентов а,  $(b, c)$  была бы равна нулю или стремилась к минимуму (min).

$$
\sum_{i}^{n} (Y_i - f(x, a, b, c))^2 \to \min
$$
 (4.2)

или

$$
Q = \sum_{i}^{n} (Y_i - \overline{Y})^2 = \min,
$$
\n(4.3)

где  $Y_i$  – фактические координаты линии;

 $\bar{Y}$  – среднее значение с абсциссой х.

Поиск коэффициентов сводится к решению системы уравнений с числом их, равным числу неизвестных коэффициентов. Для того чтобы условие (4.3) выполнялось, необходимо приравнять нулю первые производные функции  $Q$  по каждому из коэффициентов  $a, b, c, \ldots$ . Таким образом, получают столько уравнений, сколько постоянных коэффициентов в уравнении (4.3). Решая эту систему уравнений, получают значения коэффициентов  $a, b, c, \ldots$ .

Если предположить, что зависимость между переменными линейна и выражается уравнением

$$
y = ax + b,\tag{4.4}
$$

где  $a, b$  – постоянные коэффициенты, то по условию (4.3) будем иметь

$$
Q = \sum_{i}^{n} (Y_i - \overline{Y})^2 = \sum_{i}^{n} (y - ax - b)^2 = \min.
$$
 (4.5)

Очевидно, что выражение (4.5) эквивалентно сумме

$$
Q = \sum [(y - ax) - b]^2 = \sum [(y - ax)^2 - 2(y - ax)b + b^2] =
$$
  
=  $\sum [y^2 - 2axy + a^2x^2 - 2yb + 2axb + b^2].$ 

Взяв частные производные, используя зависимость (4.5),

$$
\frac{dQ(ab)}{da} = 0; \qquad \frac{dQ(ab)}{db} = 0;
$$

$$
\frac{dQ(ab)}{da} = -2\sum xy + 2a\sum x^2 + 2b\sum x = 0;
$$
  

$$
\frac{dQ(ab)}{db} = -2\sum y + 2a\sum x + 2\sum b = 0,
$$
 (4.6)

получим систему уравнений

$$
a\sum_{i}^{n} x_{i}^{2} + b\sum_{i}^{n} x_{i} = \sum_{i}^{n} y_{i}x_{i};
$$
  

$$
a\sum_{i}^{n} x_{i} + bn = \sum_{i}^{n} y_{i},
$$
 (4.7)

где  $n$  – число опытов (объем выборки).

Решив ее, можно получить значения коэффициентов а и b. Обычно их вычисляют по следующим выражениям:

$$
a = \frac{n \sum_{i}^{n} x_{i} y_{i} - \sum_{i}^{n} x_{i} \sum_{i}^{n} y_{i}}{n \sum_{i}^{n} x_{i}^{2} - (\sum_{i}^{n} x_{i})^{2}};
$$
\n(4.8)

$$
b = \frac{\sum_{i=1}^{n} y_i}{n} - \frac{a \sum_{i=1}^{n} x_i}{n}.
$$
 (4.9)

В результате получаем уравнение линии прямой - это так называемая линия регрессии, характеризующая экспериментальные данные.

После получения уравнения (4.4) необходимо удостовериться в его достоверности. Для этого существуют определенные критерии. В технологии машиностроения для нормирования широко используется коэффициент корреляции  $r$ , показывающий степень тесноты связи  $x$  и  $y$  и определяемый по формуле

$$
r = \frac{\sum_{i}^{n} x_{i} y_{i} - \frac{1}{n} \sum_{i}^{n} x_{i} \sum_{i}^{n} y_{i}}{\sqrt{\left[\sum_{1}^{n} x_{i}^{2} - \frac{1}{n} (\sum_{1}^{n} x_{i})^{2}\right] \left[\sum_{1}^{n} y_{i}^{2} - \frac{1}{n} (\sum_{1}^{n} y_{i})^{2}\right]}}.
$$
(4.10)

Величина r изменяется от +1 до -1. Обычно берется по абсолютной величине. Считается, что корреляция при  $r < 1$  – пренебрежимо мала;  $0, 1 \le r < 0, 3$  – слабая; 0,3  $\le r < 0.7$  – существенная; 0,7  $\le r < 0.9$  – большая; 0,9  $\le r$  – очень большая.

Модуль коэффициента г является мерой линейной зависимости. Чем ближе значения к прямой, тем в большей степени модуль г приближается к единице.

Некоторые значения по коэффициенту r.

1 Если две величины не зависят друг от друга, то они не коррелированны и  $r = 0$ ; если пары значений  $(x_i, y_i)$  лежат на прямой, то  $r = 1$ .

2 Необходимо учитывать, что т зависит от объема выборки. При  $n = 2$  всегда  $r = 1,0$ . При  $n = 2$  на графике изображается точка. Использование  $r$  в качестве статистической зависимости при  $n = 2$  недопустимо.

Пример - Определить уравнение зависимости температуры от скорости резания при точении стали 45 и коэффициент корреляции при экспериментальных данных, представленных в таблице 4.1.

Таблица 4.1 - Исходные данные

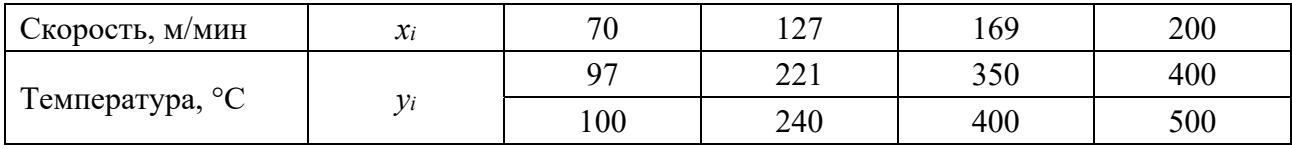

В целях упрощения расчет оформляем в виде таблицы 4.2. Коэффициент корреляции

$$
r = \frac{174007 - \frac{1}{4}566 \cdot 1068}{\sqrt{\left[89590 - \frac{1}{4}566^2\right]}\left[340750 - \frac{1}{4}1068^2\right]} = \frac{22885}{22982,57} = 0,996
$$

Так как коэффициент корреляции получился близким  $k + 1$ , то можно утверждать, что между скоростью резания и температурой существует тесная связь Эта связь близка к линейной

| Номер экс-<br>перимента | $V$ , м/мин<br>$(x_i^-)$ | $T$ , MHH<br>$(y_i)$ | $L^2$<br>$(x_1^2)$ | $T^2$<br>$(y_1^2)$ | VT<br>$(x_i, y_i)$ |
|-------------------------|--------------------------|----------------------|--------------------|--------------------|--------------------|
|                         | 70                       | 97                   | 4900               | 9409               | 6790               |
| 2                       | 127                      | 221                  | 16129              | 48841              | 28067              |
| 3                       | 169                      | 350                  | 28561              | 122500             | 59150              |
| 4                       | 200                      | 400                  | 40000              | 160000             | 80000              |
|                         | 566                      | 1068                 | 89590              | 340750             | 174007             |

Таблица 4.2 - Расчет коэффициентов

Рассчитаем коэффициенты линейной регрессии, используя выражения (4.8) и (4.9):

$$
a = \frac{4 \cdot 174007 - 566 \cdot 1068}{4 \cdot 89590 - 566^2} = \frac{91540}{38004} = 2,4;
$$
  

$$
b = \frac{1068}{4} - 2,4\frac{566}{4} = -72,6.
$$

Теоретическая регрессионная зависимость имеет вид

$$
T = -72.6 + 2.4V.
$$

#### Задание

Определить уравнение зависимости температуры от скорости резания при точении стали 45 и коэффициент корреляции при экспериментальных данных таблицы 4.1, используя формулы (4.8)–(4.10).

#### Контрольные вопросы

1 Какова суть метода оценки достоверности результата эксперимента по методу наименьших квадратов?

2 Какое количество уравнений необходимо составить для получения линии регрессии первой или второй степени?

3 Какой коэффициент служит оценкой достоверности полученного уравнения регрессии?

#### Изучение методики планирования и  $\overline{\mathbf{5}}$ проведения экспериментов при получении степенной функции

При исследовании процессов резания многие зависимости традиционно представляют уравнениями степенного вида.

Например, зависимость составляющих силы резания от элементов режима резания часто выражают уравнением

$$
P = CS^x t^y V^z. \tag{5.1}
$$

После логарифмирования уравнения (5.1) имеем линейную модель

$$
\lg P = \lg C + x \lg S + y \lg t + z \lg V \tag{5.2}
$$

Уравнение (5.2) можно выразить следующим образом:

$$
y = b_0 + b_1 x_1 + b_2 x_2 + b_3 x_3, \tag{5.3}
$$

где  $\lg P$ ,  $x_1$ ,  $x_2$ ,  $x_3$  – кодированные значения *S*, *t* и *V*.

Кодированное значение фактора определяется по выражению

$$
x_i = \frac{2\left(\lg \tilde{x}_i - \lg \tilde{x}_{i\beta}\right)}{\lg \tilde{x}_{i\beta} - \lg \tilde{x}_{i\mu}} + 1, \qquad (5.4)
$$

где *xi* – кодированное значение *i*-го фактора;

 $\widetilde{x}_i$  – натуральное значение *i*-го фактора;

*<sup>i</sup> x* – натуральное значение верхнего уровня *i*-го фактора;

 $\widetilde{x}_{in}$  – натуральное значение нижнего уровня *i*-го фактора.

Для оценки коэффициентов уравнения (5.3) удобно использовать результаты многофакторного эксперимента. При этом результаты опытов обычно представляют полиномом вида

$$
y = b_0 + b_1x_1 + b_2x_2 + b_3x_3 + b_{12}x_1x_2 + b_{13}x_1x_3 + b_{23}x_2x_3 + b_{123}x_1x_2x_3. \quad (5.5)
$$

Используя методику (3.3) для рассматриваемого случая, рассмотрим на конкретном примере функцию отклика в виде полинома первой степени для трех факторов (5.5).

Рассмотрим определения зависимости тангенциальной составляющей *Pz* силы резания от режимов обработки, подачи *S* , глубины резания *t* и скорости резания *V* .

Устанавливаем уровни и интервалы варьирования факторов после анализа литературных данных (таблица 5.1).

|                               | Кодовое обо-           | Интервал ва- | Уровень варьирования |     |      |  |
|-------------------------------|------------------------|--------------|----------------------|-----|------|--|
| Фактор                        | рьирования<br>значение |              |                      |     |      |  |
| Подача S, мм/об               | $\mathcal{X}_1$        | 0,15         | 0,35                 | 0,5 | 0,65 |  |
| Глубина резания <i>t</i> , мм | $x_{2}$                | 0,15         | 0.35                 | 0,5 | 0,65 |  |
| Скорость резания $V$ , м/с    | $x_3$                  |              |                      |     |      |  |

Таблица 5.1 – Уровни и интервалы варьирования факторов

Кодированные значения факторов  $x_1, x_2, x_3$  будут равны единице на верхнем уровне, нулю на основном уровне и минус единице на нижнем уровне при натуральных значениях факторов, указанных в таблице 5.1.

Кодированные значения факторов определяются по выражению (5.4):

$$
x_1 = \frac{2(\lg S - \lg 0.65)}{\lg 0.65 - \lg 0.35} + 1 = \frac{2(\lg S + 0.187)}{0.2688} + 1;
$$
  
\n
$$
x_2 = \frac{2(\lg t - \lg 0.65)}{\lg 0.65 - \lg 0.35} + 1 = \frac{2(\lg t + 0.187)}{0.2688} + 1;
$$
  
\n
$$
x_3 = \frac{2(\lg V - \lg 5)}{\lg 5 - \lg 3} + 1 = \frac{2(\lg V + 0.7)}{0.222} + 1.
$$
 (5.6)

Для проведения опытов составляем матрицу планирования и рабочую матрицу.

Составляем таблицу 5.2, используя таблицу 5.1.

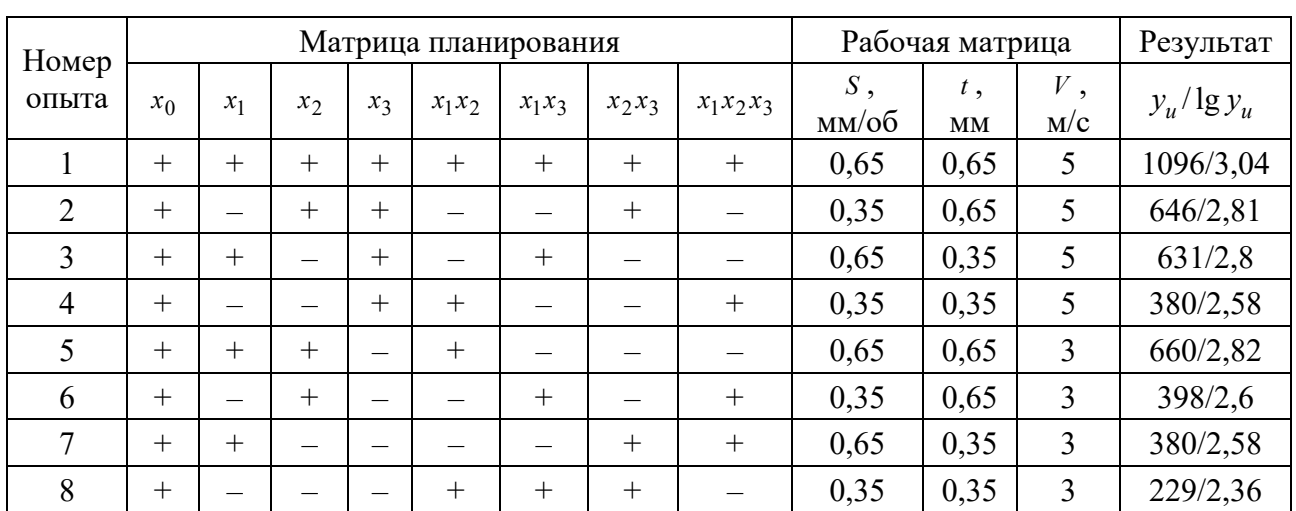

Таблица 5.2 - Матрица планирования и рабочая матрица

Значения коэффициентов в уравнении (5.5) находили по формулам (3.7)-(3.8):

$$
b_0 = \frac{1}{N} \sum_{1}^{N} x_0 y_u; \qquad b_i = \frac{1}{N} \sum_{1}^{N} x_i y_u; \qquad b_{ii} = \frac{1}{N} \sum_{1}^{N} x_i y_i y_u,
$$
 (5.7)

где  $N -$  число опытов,  $N = 8$ .

$$
b_0 = \frac{1}{8}(3,04 + 2,81 + 2,8 + 2,58 + 2,82 + 2,6 + 2,58 + 2,36) = \frac{21,59}{8} \approx 2,7;
$$
  
\n
$$
b_1 = \frac{1}{8}(3,04 - 2,81 + 2,8 - 2,58 + 2,82 - 2,6 + 2,58 - 2,36) = \frac{0,89}{8} \approx 0,11;
$$
  
\n
$$
b_2 = \frac{1}{8}(3,04 + 2,81 - 2,8 - 2,58 + 2,82 + 2,6 - 2,58 - 2,36) = \frac{0,95}{8} \approx 0,12;
$$

$$
b_3 = \frac{1}{8}(3,04 + 2,81 + 2,8 + 2,58 - 2,82 - 2,6 - 2,58 - 2,36) = \frac{0,88}{8} \approx 0,11;
$$
  
\n
$$
b_{12} = \frac{1}{8}(3,04 - 2,81 - 2,8 + 2,58 + 2,82 - 2,6 - 2,58 + 2,36) = 0,00125;
$$
  
\n
$$
b_{13} = \frac{1}{8}(3,04 - 2,81 + 2,8 - 2,58 - 2,82 + 2,6 - 2,58 + 2,36) = \frac{0,01}{8} = 0,00125;
$$
  
\n
$$
b_{23} = \frac{1}{8}(3,04 + 2,81 - 2,8 - 2,58 - 2,82 - 2,6 + 2,58 + 2,36) = -0,00125;
$$
  
\n
$$
b_{123} = \frac{1}{8}(3,04 - 2,81 - 2,8 + 2,58 - 2,82 + 2,6 + 2,58 - 2,36) = 0,00125.
$$

Получили следующее уравнение:

$$
y = 2,7 + 0,11x_1 + 0,12x_2 + 0,11x_3 + 0,00125x_1x_2 +
$$

$$
+ 0,00125x_1x_3 - 0,00125x_2x_3 + 0,00125x_1x_2x_3. \tag{5.8}
$$

Дисперсию  $S_{\bar{y}}^2$  параметра оптимизации (4.10) вычисляли по результатам четырех опытов в центре плана:  $S = 0.5$  мм/об;  $t = 0.5$  мм;  $V = 4$  м/с. Результаты опытов представлены в таблице 5.3.

$$
S^{2}(b_i) = \frac{S_{\overline{y}}^{2}}{N} = \frac{1,83}{10^4 \cdot 8} = \frac{0,22875}{10^4}.
$$

Доверительный интервал коэффициентов находим по формуле (3.14):

$$
\Delta b_i = \pm tS(b_i) = \pm 3,18\sqrt{\frac{0,22875}{104}} = \pm \frac{0,4782}{10^2} \cdot 3,18 = \pm \frac{1,52}{100} = \pm 0,0152,
$$

где  $t$  – табличное значение критерия Стьюдента,  $t = 3.18$  при 5-процентном уровне значимости и числе степеней свободы  $f = n_0 - 1 = 4 - 1 = 3$  (см. таблицу 5.3).

Определяем дисперсию коэффициентов регрессии по формуле (3.12).

Коэффициенты уравнения (5.8), которые меньше доверительного интервала  $b_i < \Delta b_i$ , являются незначимыми, т. е. равными нулю. Тогда уравнение (5.8) примет вид

$$
y = 2,7 + 0,11x_1 + 0,12x_2 + 0,11x_3. \tag{5.9}
$$

Для проверки гипотезы адекватности модели, представленной уравнением (5.9), находим дисперсию адекватности:

$$
S_{a\partial}^{2} = \frac{\sum_{1}^{N} (y_{i} - \hat{y}_{i})^{2}}{f_{a\partial}},
$$
\n(5.10)

где  $y_i$  – экспериментальное значение параметра оптимизации в *i*-м опыте;

 $\hat{y}_i$  – значение параметра оптимизации в *i*-м опыте (см. формулу (5.9));

 $f_{a\partial}$  – число степеней свободы.

$$
f_{a\delta} = N - (k+1) = 8 - (3+1) = 4,
$$
\n(5.11)

где  $k$  – число факторов,  $k = 3$ .

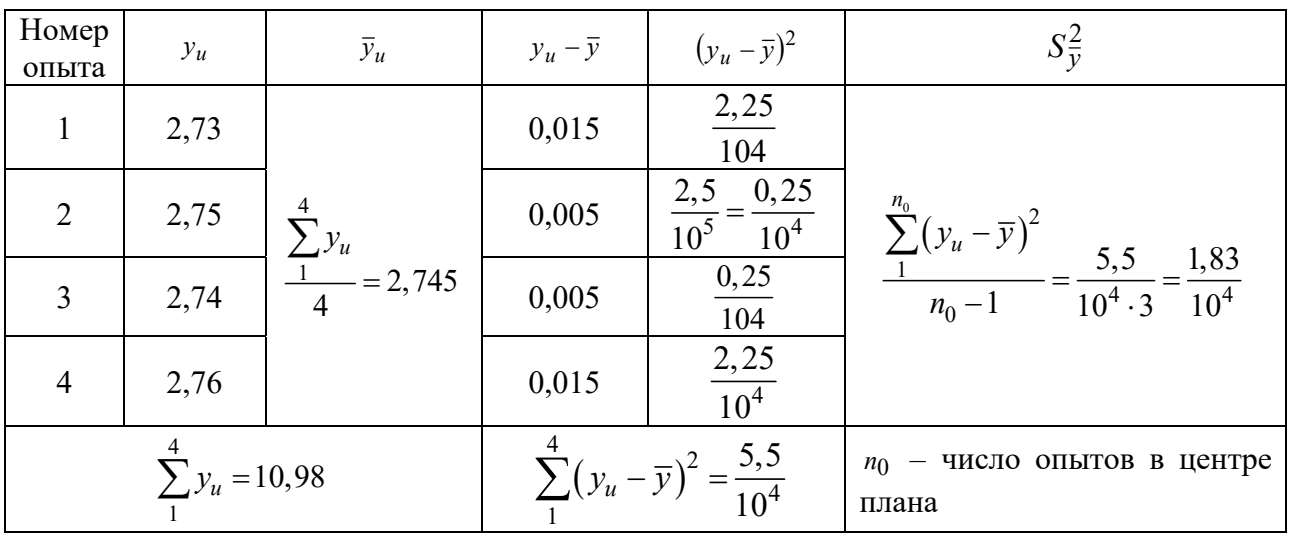

Таблица 5.3 – Вспомогательная таблица для расчета  $S_{\overline{v}}^2$ 

Для вычисления суммы, входящей в выражение (5.10), составляем вспомогательную таблицу 5.4.

Таблица 5.4 – Вспомогательная таблица для расчета  $S^2_{a\partial}$ 

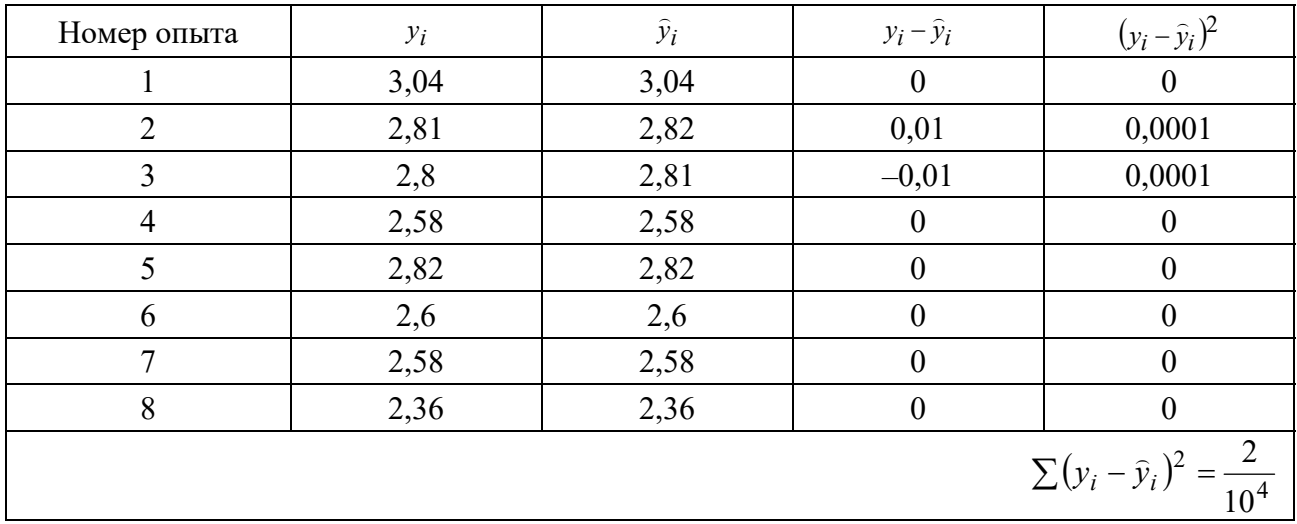

Дисперсию адекватности определяем по формуле (5.10):

$$
S_{a\partial}^2 = \frac{2}{10^4 \cdot 4} = \frac{0,5}{10^4} \quad \text{IPM} \ f_{a\partial} = 4.
$$

Дисперсия воспроизводимости (см. таблицу 5.3)

$$
S_{\overline{y}}^2 = \frac{1,83}{10^4} \text{ при } f = 3
$$

Проверку гипотезы адекватности модели (5.9) проводили по F-критерию Фишера (см. формулы (5.18) и (5.19)).

$$
F_p = \frac{S_{\overline{y}}^2}{S_{a\overline{a}}^2} = \frac{1,83}{0,5} = 3,66.
$$

При 5-процентном уровне значимости и числах свободы для числителя  $f_1 = 3$  и знаменателя  $f_2 = 4$  табличное значение критерия Фишера  $F_T = 6.59$ . Так как  $F_p = 3.66$ ,  $F_T = 6.59$ , 3.66 < 6.59, то модель, представленная уравнением (5.9), адекватна.

Для перехода от кодированных значений факторов к натуральным в уравнении (5.9) подставляем значения факторов  $x_1$ ,  $x_2$ ,  $x_3$  по выражению (5.6). В результате определили

$$
\lg P_z = 2,3263 + 0,82 \lg S + 0,89 \lg t + 0,1 \lg V.
$$

После потенцирования получим

$$
P_z = 212S^{0.82} \cdot t^{0.89} \cdot V^{0.1}.
$$
\n(5.12)

#### Залание

Определить зависимость радиальной составляющей  $P_v$  силы резания от режимов обработки: подачи  $S$ , глубины резания  $t$ , скорости резания  $V$ . Уровни и интервалы варьирования факторов взять из таблиц 5.1 и 5.2. При проведении экспериментов получили следующие значения силы  $P_y$  (таблица 5.5).

Таблица 5.5 – Значения силы  $P_v$ 

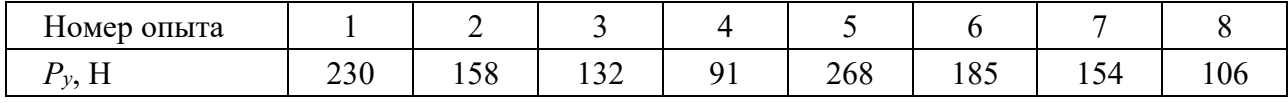

При обработке на режимах, соответствующих центру плана (на нулевом уровне), получили следующие значения силы  $P_y$  (таблица 5.6).

Таблица 5.6 – Значения силы  $P_y$  на нулевом уровне

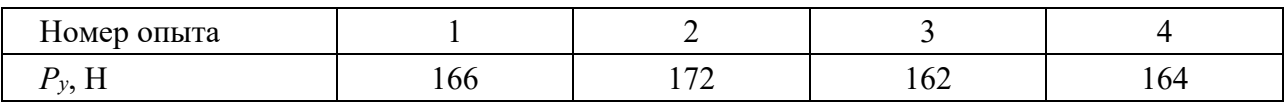

#### Контрольные вопросы

1 Какой прием осуществляют при планировании эксперимента для получения степенной функции?

2 Как устанавливаются уровни и интервалы варьирования факторов?

3 По какому критерию определяется доверительный интервал коэффициентов?

4 По какому критерию определяют адекватность полученного уравнения?

#### 6 Изучение методики планирования проведения И экспериментов при получении функции второго порядка

Планирование второго порядка используют на практике в тех случаях, когда линейного приближения недостаточно для математического описания результатов исследований с нужной точностью. В результате возникает необходимость в построении модели в виде полинома второй степени.

Если из источников литературы известно, что зависимость - функция отклика – аппроксимируется полиномом второго порядка без влияния смешанных факторов, то:

- для двух факторов имеем уравнение

$$
y = b_0 + bx_1 + b_1x_2 + ax_1^2 + a_1x_2^2 ; \t\t(6.1)
$$

- для трех факторов

$$
y = b_0 + b_1 x_1 + b_2 x_2 + b_3 x_3 + b_{11} x_1^2 + b_{22} x_2^2 + b_{33} x_3^2.
$$
 (6.2)

Последовательность построения математической модели представлена в разделе 3.

Особенности планирования второго порядка рассмотрим на конкретном примере.

Пример - Необходимо определить величину тангенциальной составляющей силы резания  $P_z$  призматического резца от глубины резания  $t$  и скорости резания  $V$ .

После анализа источников литературы убеждаемся, что отсутствует влияние произведения факторов на функцию отклика или их влияние незначительно, что им можно пренебречь.

После анализа источников литературы выбираем интервалы и уровни варьирования факторов (таблица 6.1).

|                               | Интервал<br>Код<br>варьирования |     | Уровень варьирования |     |     |  |
|-------------------------------|---------------------------------|-----|----------------------|-----|-----|--|
| Фактор                        |                                 |     |                      |     |     |  |
| Глубина резания <i>t</i> , мм | $\mathcal{X}$                   | 0.5 | 0,5                  |     |     |  |
| Скорость резания V, м/мин     | $x_{2}$                         | 40  | 120                  | 160 | 200 |  |

Таблица 6.1 – Уровни и интервалы варьирования факторов ( $S = 0.5$  мм/об)

Составляем матрицу экспериментов и результаты экспериментальных данных заносим в таблицу 6.2.

Таблица 6.2 – Результаты экспериментальных данных

| Номер опыта | $x_1(t, \text{MM})$ | $x_2$ (V, M/MHH) | $Y_1(P_z,H)$ , mkm | Подача S, мм/об |  |
|-------------|---------------------|------------------|--------------------|-----------------|--|
|             | 0,5                 |                  | 446                |                 |  |
|             | 1,0                 | 160              | 833                |                 |  |
|             | 1,5                 |                  | 1200               |                 |  |
|             |                     | 120              | 1374               | 0,5             |  |
|             | 1,0                 | 160              | 833                |                 |  |
|             |                     | 200              | 583                |                 |  |

На основании таблицы 6.2 составляем уравнения второго порядка (6.1) для двух факторов:

$$
\begin{cases} 446 = a \cdot 0, 5^2 + b \cdot 0, 5 + c_1; \\ 833 = a \cdot 1^2 + b \cdot 1 + c_1; \end{cases} (6.3)
$$

$$
\begin{cases} 833 = a \cdot 1^2 + b \cdot 1 + c_1; \\ 1200 = a \cdot 1, 5^2 + b \cdot 1, 5 + c_1. \end{cases}
$$
 (6.4)

Решая (6.3), а затем (6.4) путем вычитания нижнего из верхнего, получим следующие уравнения:

$$
-387 = -0,75a - 0,5b;
$$
  

$$
-367 = -1,25a - 0,5b.
$$
 (6.5)

Решая уравнения (6.5), получим  $a = -40$ ,  $b = 834$ .

Таким образом,

$$
P_z = -40t^2 + 834t + C_1.
$$

Основываясь на результатах опытов 4–6 (см. таблицу 6.2), можно составить уравнения:

$$
\begin{cases} 1374 = a_1 \cdot 120^2 + b_1 \cdot 120 + c_2; \\ 833 = a_1 \cdot 160^2 + b_1 \cdot 160 + c_2; \end{cases}
$$
 (6.6)

$$
\begin{cases} 833 = a_1 \cdot 160^2 + b_1 \cdot 160 + c_2; \\ 583 = a_1 \cdot 200^2 + b_1 \cdot 200 + c_2. \end{cases}
$$
 (6.7)

Решая (6.6), а затем (6.7), получим следующие равенства:

$$
541 = -11200a1 - 40b1;
$$
\n
$$
250 = -14400a1 - 40b1.
$$
\n(6.8)

Решая уравнения (6.8), имеем  $a_1 = 0.091$ ,  $b = -39.0$ . Тогла

$$
P_z = 0.091V^2 - 39V + C_2.
$$
\n(6.9)

Поскольку в центре плана для двух вариантов имеем одинаковые условия эксперимента, то составим уравнение для центра плана:

$$
P_z = -40t^2 + 834t + 0,091V^2 - 39V + b_0 = 833.
$$

После подстановки величин  $t = 1.0$  мм,  $V = 160$  м/мм получим значение  $b_0$  = 3950 (есть и другие способы получения значения  $b_0$ ).

Теперь можно написать уравнение отклика при изменении  $t$  и  $V$ в пределах проведения экспериментов:

$$
P_z = -40t^2 + 834t + 0.091V^2 - 39V + 3950.
$$
 (6.10)

## Залание

Необходимо определить величину тангенциальной силы резания  $P_z$  призматического резца от подачи  $S$  и скорости резания  $V$ . Значения величин подачи S, скорости  $\overline{V}$  и результаты экспериментов представлены в таблице 6.3.

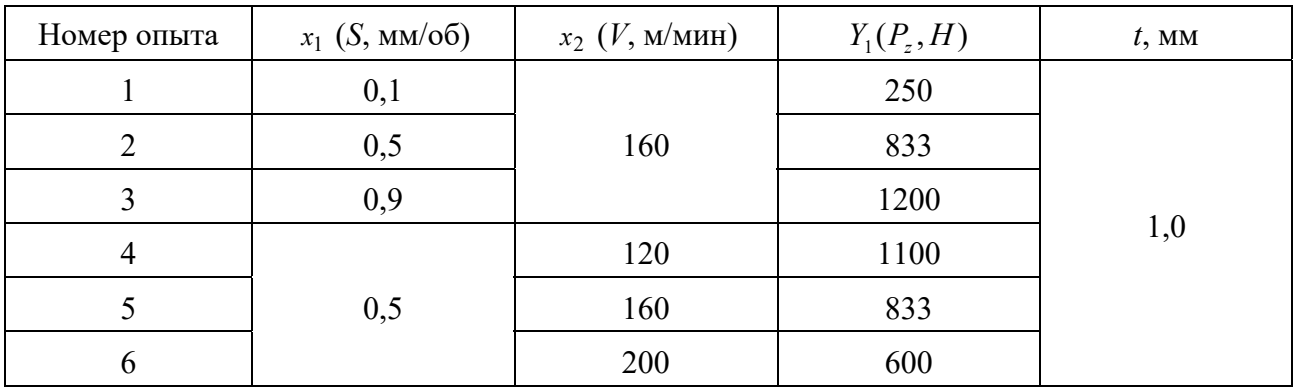

Таблица 6.3 – Результаты экспериментальных данных

#### Контрольные вопросы

1 Какие условия вначале необходимо иметь для построения упрощенной математической модели второго порядка?

2 Каким образом выбираются интервалы и уровни варьирования факторов при проведении экспериментов для получения полинома второй степени?

3 Какой прием используется для получения окончательного уравнения отклика?

# 7 Определение случайных погрешностей методом Гаусса. Правило «трёх сигм»

### 7.1 Общие положения и расчетные зависимости

Закону нормального распределения (Гаусса) подчиняются все случайные величины, на которые оказывает влияние большое число факторов. Как правило, этому закону подчиняются отклонения размеров деталей.

По закону эксцентриситета (Релея, Масквелла) распределяются эксцентриситет осей, биение поверхностей, отклонения от параллельности плоскостей и др.

По закону модуля разности распределяются погрешности взаимного расположения поверхностей и осей, а также погрешности формы деталей - овальность, конусность, разностенность.

Практикой установлено, что во многих случаях опытные кривые распределения близки к теоретическим кривым нормального распределения (кривым  $\Gamma$ aycca).

Статистическая оценка точности деталей позволяет управлять технологическими процессами их изготовления, т. е. управлять влиянием случайных погрешностей на точность обработки.

Основными характеристиками любого закона распределения параметров техпроцесса являются среднее значение  $\overline{X}$  и среднее квадратическое отклонение S. Расчет их ведется по соответствующим методикам. В рамках данной работы только покажем, как, имея эти характеристики, сделать заключение о точности той или иной операции по количеству вероятного брака. Заметим, что среднее значение  $\bar{X}$  является центром группирования исследуемого параметра, а среднее квадратическое отклонение  $S$  характеризует размах (рассеяние) этого параметра. При этом поле рассеяния контролируемого параметра определяется соотношением

$$
\omega = l \cdot S,\tag{7.1}
$$

где  $l$  – коэффициент, зависящий от закона распределения значений параметров.

Для закона Гаусса  $l = 6$ ; для закона Симпсона  $l = 4.90$ ; для закона равной вероятности  $l = 3,46$ .

Первое, что позволяет знание статистических характеристик, - это определить вероятное количество брака (рисунок 7.1). Брак невозможен в том случае, если допуск какого-либо параметра *Т*D больше поля рассеяния этого параметра, вызванного действием случайных факторов, т. е.  $TD \geq \omega$ .

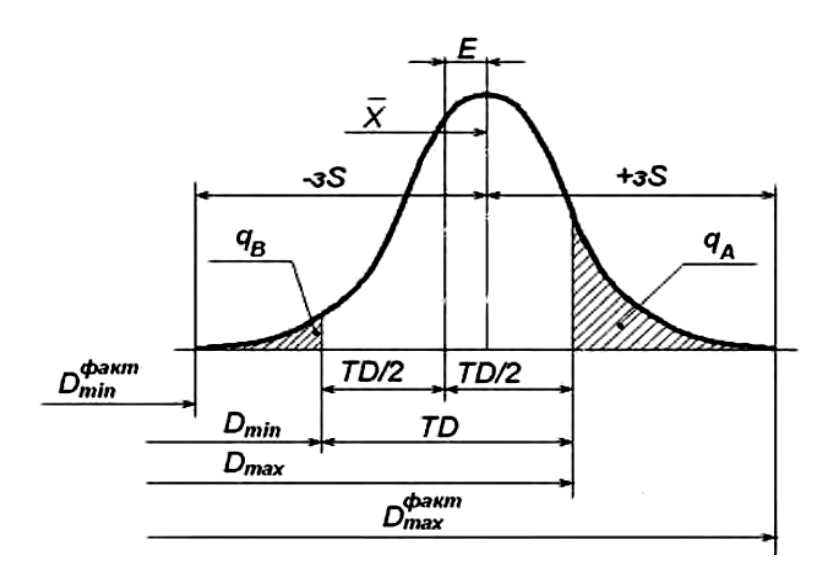

Рисунок 7.1 - Схема для определения вероятного количества брака

Это справедливо только в том случае, если среднее значение  $\bar{X}$  совпадает с серединой поля допуска исследуемого параметра. На практике часто случается, когда  $\overline{X}$  не совпадает с серединой поля допуска. Имеет место смещение Е. Тогда, несмотря на то, что  $TD \geq \omega$ , возможно появление как исправимого, так и неисправимого брака, в зависимости от того, положительное или отрицательное это смещение.

В общем случае необходимо анализировать положение середины поля допуска по значениям  $D_{cp}$  и центра группирования  $\bar{X}$ .

Середину поля допуска определяют по предельным размерам деталей - $D_{\text{max}}$  *H*  $D_{\text{min}}$ :

$$
D_{cp} = \frac{D_{\text{max}} + D_{\text{min}}}{2}.
$$
 (7.2)

Центр группирования  $\overline{X}$  (центр распределения) определяют при известных значениях  $E$  и  $D_{cp}$  по соотношению

$$
\overline{X} = D_{cp} \pm E \tag{7.3}
$$

В этой зависимости величина Е смещения  $\bar{X}$  от  $D_{cp}$  принимается обязательно с учетом знака.

На рисунке 7.1 показан случай появления брака, когда имеют место как смещение E, так и невыполнение условия  $TD \geq \omega$ . Это приводит к тому, что количество бракованных изделий справа больше, чем слева. Вся площадь под кривой, ограниченная по оси абсцисс допуском, характеризует собой годные летали.

Процент брака может быть определен как табличным методом, так и по следующим формулам:

$$
q_A = \left[0, 5 - \Phi\left(\frac{D_{\text{max}} - \overline{X}}{S}\right)\right] \cdot 100\,\% \tag{7.4}
$$

$$
q_B = \left[ 0, 5 - \Phi \left( \frac{D_{\min} - \bar{X}}{S} \right) \right] \cdot 100\%, \tag{7.5}
$$

где  $q_A$  – вероятный процент брака, исправимого для охватываемых и неисправимого для охватывающих поверхностей;

 $q_B$  – вероятный процент брака, исправимого для охватывающих и неисправимого для охватываемых поверхностей.

Если обозначить

$$
\frac{D_{\max} - \bar{X}}{S} = t \, ; \, \frac{D_{\min} - \bar{X}}{S} = t_1, \tag{7.6}
$$

где t,  $t_1$  – аргументы функции Лапласа (функции распределения), то можно по таблице 7.1 установить значения этой функции  $\Phi(t)$  и  $\Phi(t_1)$  и определить процент бракованных деталей *д*<sub>я</sub> и *д*<sub>в</sub> и общий процент брака:

$$
q = q_A + q_B. \tag{7.7}
$$

Для законов Симпсона и равной вероятности процент брака нельзя определять с помощью функции Лапласа. В этих случаях величины дл и дв определяются на основе анализа подобия треугольников и прямоугольников.

Пример - Определить число годных деталей, исправимого и неисправимого брака при растачивании отверстий диаметром  $D = 130^{+0.1}$  мм в партии корпусных деталей 200 шт., если среднее квадратическое отклонение  $S = 0.025$  мм и смещения кривой распределения размеров относительно середины поля допуска не происходит (закон Гаусса).

Определим, имеет ли место брак. Поле рассеяния  $\omega = 6S$ ,  $ω = 6$  0,025 = 0,15 мм. *TD* = 0,1 мм, т. е.  $ω > TD$ . Брак имеет место, а так как смещения кривой относительно середины поля допуска нет, то *qА* = *qВ*.

Среднее значение *X* лежит на середине поля допуска:

$$
\overline{X} = D_{cp} = \frac{D_{\text{max}} + D_{\text{min}}}{2} = \frac{130,1 + 130}{2} = 130,05 \text{ mm}.
$$

Следовательно,

$$
\Phi(t) = \Phi\left(\frac{130, 1 - 130, 05}{0,025}\right) = \Phi(2).
$$

Здесь *t* = 2.

По таблице значений функции Лапласа (см. таблицу 7.1) находим  $\Phi(2) = 0.4772$ . Тогда  $q_A = (0.5 - 0.4772)$  100 = 2.28 %.

Аналогично найдем  $\Phi(t_1) = \Phi(2)$ . Значение  $t_1$  принимаем по модулю. Как и в предыдущем случае,  $\Phi(2) = 0.4772$ , тогда  $q_B = (0.5 - 0.4772)$  $\cdot 100 = 2.28$ %.

Таким образом, общий процент брака *q* = 2,28 + 2,28 = 4,56 %.

Для определения количества бракованных деталей составим пропорцию, приняв 200 деталей за 100 %:

 $200 - 100 \%$ ;

 $q_{A,B}$  – 4,56 %.

Отсюда  $q_{AB} = (200 \cdot 4.56) / 100 = 9.12$  дет.

Количество исправимого брака (определится для внутренних поверхностей показателем *qВ*):

 $200 - 100 \%$ ;

 $q_B - 2,28\%$ .

Следовательно,  $q_B = 4,56$ . Принимаем  $q_B = 5$  дет.

Количество неисправимого брака (определится для внутренних поверхностей показателем *qА*):

 $200 - 100 \%$ ;

 $q_A - 2,28\%$ .

Отсюда  $q_A = 5$  дет.

Окончательно имеем: число годных деталей – 190; неисправимый брак – 5 деталей; исправимый брак – 5 деталей.

## **Задание**

Определить число годных деталей, исправимого и неисправимого брака при обработке партии деталей на настроенном станке, если задано среднее квадратическое отклонение *S* и смещение кривой распределения размеров относительно середины поля допуска (закон Гаусса). Исходные данные приведены в таблице 7.2.

| $\overline{T}$ | $\boldsymbol{0}$ | $\mathbf{1}$ | $\overline{2}$ | $\overline{3}$ | $\overline{4}$ | 5     | 6     | $\overline{7}$ | 8    | 9    |
|----------------|------------------|--------------|----------------|----------------|----------------|-------|-------|----------------|------|------|
| 0,0            | 0000             | 0040         | 0080           | 0120           | 0160           | 0199  | 0239  | 0279           | 0319 | 0359 |
| 0,1            | 0398             | 0438         | 0478           | 0517           | 0557           | 0596  | 0636  | 0675           | 0714 | 0753 |
| 0,2            | 0793             | 0832         | 0871           | 0909           | 0948           | 0987  | 1026  | 1064           | 1103 | 1141 |
| 0,3            | 1179             | 1217         | 1255           | 1293           | 1331           | 1368  | 1406  | 1443           | 1480 | 1517 |
| 0,4            | 1555             | 1591         | 1628           | 1664           | 1700           | 1735  | 1776  | 1808           | 1844 | 1879 |
| 0,5            | 1915             | 1950         | 1985           | 2019           | 2045           | 2088  | 2123  | 2157           | 2190 | 2224 |
| 0,6            | 2257             | 2291         | 2324           | 2357           | 2389           | 2422  | 2454  | 2486           | 2517 | 2549 |
| 0,7            | 2580             | 2611         | 2642           | 2673           | 2703           | 2734  | 2764  | 2794           | 2823 | 2852 |
| 0,8            | 2881             | 2910         | 2939           | 2967           | 2995           | 3023. | 3051  | 3078           | 3106 | 3133 |
| 0,9            | 3159             | 3186         | 3212           | 3238           | 3264           | 3289  | 3315  | 3340           | 3365 | 3389 |
| 1,0            | 3413             | 3438         | 3461           | 3485           | 3508           | 3531  | 355 1 | 3577           | 3599 | 3621 |
| 1,1            | 3643             | 3665         | 3686           | 3708           | 3729           | 3749  | 3770  | 3790           | 3810 | 3830 |
| 1,2            | 3849             | 3869         | 3888           | 3907           | 3925           | 3944  | 3962  | 3980           | 3997 | 4015 |
| 1,3            | 4032             | 4049         | 4066           | 4082           | 4099           | 4115  | 4131  | 4147           | 4162 | 4177 |
| 1,4            | 4192             | 4207         | 4222           | 4235           | 4251           | 4265  | 4279  | 4292           | 4306 | 4219 |
| 1,5            | 4332             | 4345         | $43 - 57$      | 4370           | 4382           | 4394  | 4405  | 4418           | 4429 | 4441 |
| 1,6            | 4452             | 4463         | 4171           | 4484           | 4495           | 4505  | 4515  | 4525           | 4535 | 4545 |
| 1,7            | 4554             | 4564         | 4573           | 4582           | 4591           | 4509  | 4608  | 4616           | 4625 | 4633 |
| 1,8            | 4641             | 4649         | 4656           | 4664           | 4671           | 4678  | 4686  | 4693           | 4699 | 4706 |
| 1,9            | 4713             | 4719         | 4726           | 4732           | 4738           | 4744  | 4750  | 4756           | 4761 | 4767 |
| 2,0            | 4772             | 4778         | 4783           | 4788           | 4793           | 4798  | 4803  | 4808           | 4812 | 4817 |
| 2,1            | 4821             | 4826         | 4830           | 4834           | 4838           | 4842  | 4846  | 4850           | 4854 | 4857 |
| 2,2            | 4861             | 4865         | 4868           | 4871           | 4875           | 4878  | 4881  | 4884           | 4887 | 4890 |
| 2,3            | 4893             | 4896         | 4898           | 4901           | 4904           | 4906  | 4909  | 4911           | 4913 | 4916 |
| 2,4            | 4918             | 4920         | 4922           | 4925           | 4927           | 4929  | 4931  | 4932           | 4934 | 4936 |
| 2,5            | 4938             | 4940         | 4941           | 4943           | 4945           | 4945  | 4948  | 4949           | 4951 | 4952 |
| 2,6            | 4953             | 4955         | 4956           | 4957           | 4959           | 4966  | 4961  | 4962           | 4963 | 4964 |
| 2,7            | 4965             | 4966         | 4967           | 4968           | 4969           | 4970  | 4971  | 4972           | 4973 | 4974 |
| 2,8            | 4974             | 4975         | 4976           | 4977           | 4977           | 4978  | 4979  | 4979           | 4980 | 4981 |
| 2,9            | 4981             | 4982         | 4982           | 4983           | 4984           | 4985  | 4985  | 4985           | 4986 | 4986 |
| 3,0            | 9865             | 9869         | 9874           | 9878           | 9882           | 9886  | 9889  | 9893           | 9896 | 9900 |
| 3,1            | 9903             | 9906         | 9909           | 9912           | 9916           | 9918  | 9921  | 9924           | 9926 | 9929 |
| 3,2            | 9931             | 9934         | 9933           | 9938           | 9940           | 9942  | 9944  | 9946           | 9948 | 9950 |
| 3,3            | 9952             | 9954         | 9955           | 9957           | 9958           | 9960  | 9961  | 9962           | 9964 | 9965 |
| 3,4            | 9966             | 9968         | 9969           | 9970           | 9971           | 9972  | 9973  | 9974           | 9975 | 9976 |

Таблица 7.1 – Значение функции Лапласа

| Номер<br>варианта | Выдерживаемый<br>размер, мм | Величина<br>партии,<br>IIIT. | Смещение<br>центра<br>группирования<br>$E$ , MM | Среднее<br>квадратическое<br>отклонение<br>$S$ , MM | Вид<br>поверх-<br>ности |
|-------------------|-----------------------------|------------------------------|-------------------------------------------------|-----------------------------------------------------|-------------------------|
|                   | $40_{-0,16}$                | 400                          | $+0,02$                                         | 0,05                                                | Вал                     |
| 2                 | $30_{-0,1}$                 | 300                          | $+0,02$                                         | 0,06                                                | Вал                     |
| 3                 | $130_{+0,1}$                | 250                          | $-0,02$                                         | 0,03                                                | Отверстие               |
| 4                 | $120_{+0.046}$              | 200                          | 0                                               | 0,02                                                | Отверстие               |
|                   | $30_{-0,15}$                | 450                          | $+0,01$                                         | 0,05                                                | Вал                     |

Таблица 7.2 – Задания для статистического анализа точности партии деталей

#### *Контрольные вопросы*

1 Какие существуют законы, которым подчиняются случайные погрешности, возникающие в процессе обработки поверхностей деталей?

2 Какому закону чаще всего подчиняются случайные погрешности?

3 Для чего нужна статистическая оценка точности деталей?

4 Какие характеристики являются основными для любого закона распределения?

# **Список литературы**

1 **Басовский, Л. Е.** Основы научных исследований : учебник / Л. Е. Басовский, Е. Н. Басовская. – Москва : ИНФРА-М, 2022. – 257 с.

2 **Кане, М. М.** Основы исследований, изобретательства и инновационной деятельности в машиностроении: учебник / М. М. Кане. – Минск: Вышэйшая школа, 2018. – 366 с.

3 Исследования и изобретательство в машиностроении / М. Ф. Пашкевич [и др.]; под общ. ред. М. Ф. Пашкевича. – Могилев: Белорус.-Рос. ун-т, 2005. – 294 с.

4 **Горохов, В. А.** Основы экспериментальных исследований и методика их проведения: учебное пособие / В. А. Горохов. – Минск: Новое знание; Москва: ИНФРА-М, 2016. – 655 с.

5 **Герасимович, А. И.** Математическая статистика / А. И. Герасимович. – 2-е изд., перераб. и доп. – Минск: Вышэйшая школа, 1983. – 279 с.

6 **Спиридонов, А. А.** Планирование эксперимента при исследовании технологических процессов / А. А. Спиридонов. – Москва: Машиностроение, 1981. – 184 с.

7 **Рыжков, И. Б.** Основы научных исследований и изобретательства: учебное пособие / И. Б. Рыжков. – Санкт-Петербург; Москва; Краснодар: Лань,  $2013. - 224$  c.